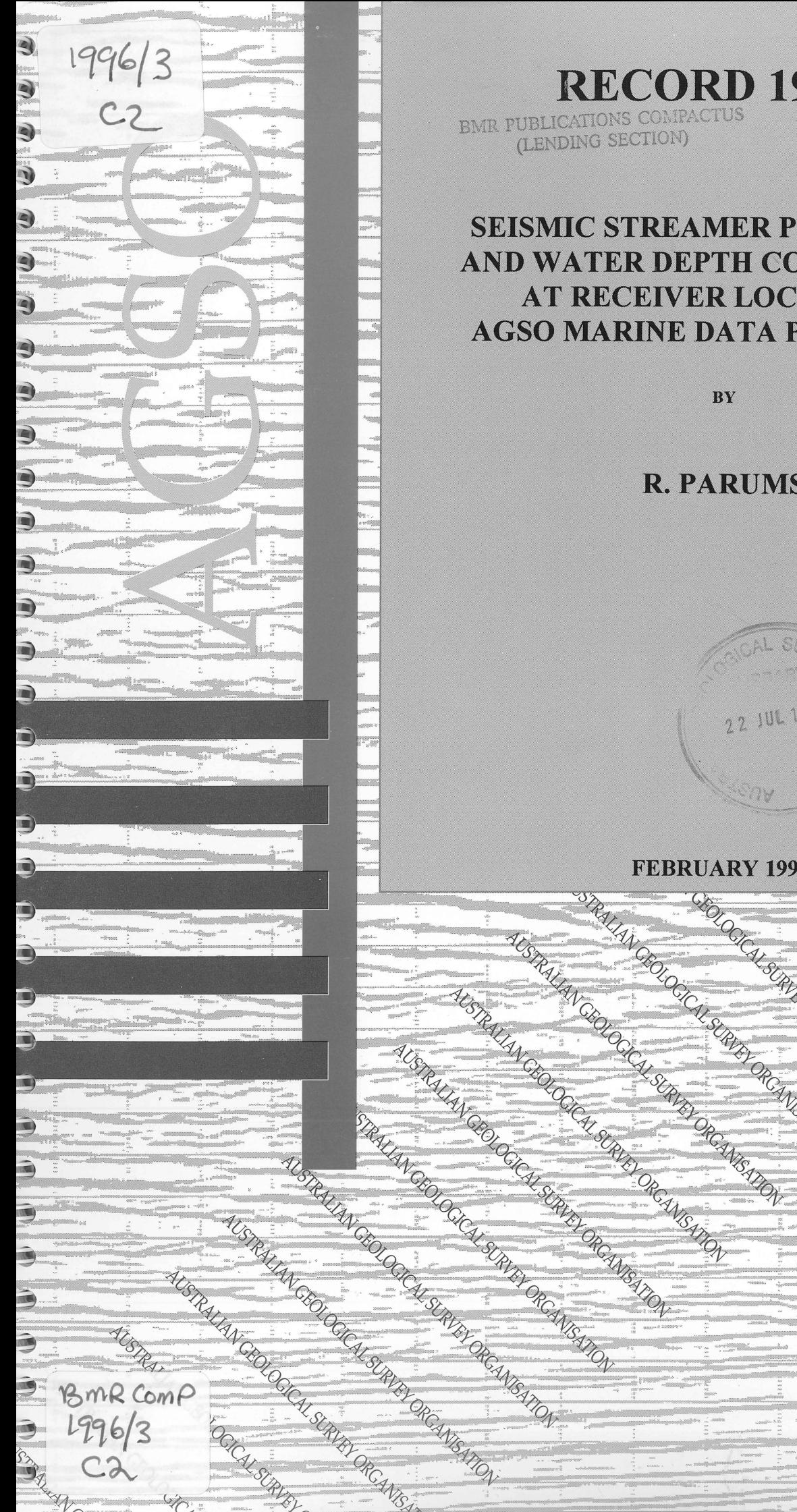

# **SEISMIC STREAMER POSITIONING AND WATER DEPTH COMPUTATION AT RECEIVER LOCATIONS - AGSO MARINE DATA PROCESSING**

**RECORD 1996/3** 

**BY** 

**R.PARUMS** 

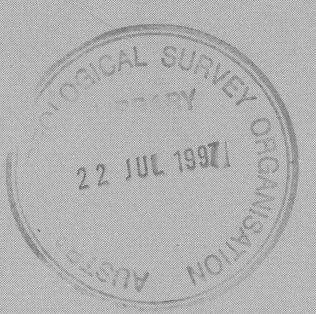

FEBRUARY 1996<br>SRAHAN CROCK SURVEYORS ANGLICATED BEAMS **FEBRUARY 1996** RUARY 1996<br>Secundo K SCRIPT ORCAN<br>CRESCRIPT ORCANGE ORCAN<br>SPECIFICANGE No Strategy of Medican

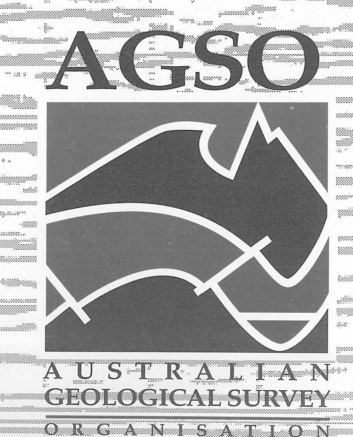

REAVISATION

**LICAT** 

# RECORD **1996/3**

# SEISMIC STREAMER POSITIONING AND WATER DEPTH COMPUTATION AT RECEIVER LOCATIONS - AGSO MARINE DATA PROCESSING

**BY** 

R.PARUMS

FEBRUARY 1996

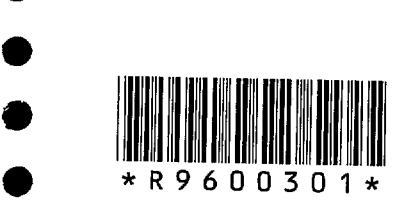

•<br>•

•

•<br>•

•<br>•

•<br>•

•<br>•

•<br>•

•

•

•

 $\bullet$ 

•<br>•

•<br>•

•<br>•

•<br>•

•<br>•

 $\bullet$ 

 $\bullet$ 

•

•

•<br>•

 $\bullet$ 

•

 $\bullet$ 

•<br>•

 $\bullet$ 

•<br>•

 $\bullet$ 

 $\bullet$ 

•<br>•

•<br>•

## DEPARTMENT OF PRIMARY INDUSTRIES AND ENERGY

•<br>•

•<br>•

 $\bullet$ 

 $\bullet$ 

 $\bullet$ 

•

 $\bullet$ 

 $\bullet$ 

 $\bullet$ 

 $\bullet$ 

 $\bullet$ 

 $\bullet$ 

 $\bullet$ 

 $\bullet$ 

 $\bullet$ 

 $\bullet$ 

 $\bullet$ 

 $\bullet$ 

 $\bullet$ 

 $\bullet$ 

 $\bullet$ 

 $\bullet$ 

 $\bullet$ 

 $\bullet$ 

 $\bullet$ 

 $\bullet$ 

 $\bullet$ 

 $\bullet$ 

 $\bullet$ 

 $\bullet$ 

 $\bullet$ 

 $\bullet$ 

 $\bullet$ 

•

Minister for Resources: Hon. David Beddall, MP Secretary: Greg Taylor

## AUSTRALIAN GEOLOGICAL SURVEY ORGANISATION

Executive Director: Neil Williams

© Commonwealth of Australia 1995

ISSN: 1039-0073 ISBN: 0 642 22394 7

This work is copyright. Apart from any fair dealings for the purposes of study, research, criticism or review, as permitted under the *Copyright Act* 1968, no part may be reproduced by any process without written permission. Copyright is the responsibility of the Executive Director, Australian Geological Survey Organisation. Requests and inquiries concerning reproduction and rights should be directed to the Principal Information Officer, Australian Geological Survey Organisation, GPO Box 378, Canberra City, ACT, 2601.

## **Acknowledgements**

•<br>•

•<br>•

•<br>•

•

•

•<br>•

•<br>•

•<br>•

•<br>•

•<br>•

•<br>•

•<br>•

•<br>•

• •

 $\bullet$ 

•<br>• •<br>•

•<br>•

 $\bullet$ 

 $\bullet$ 

•

•

•<br>•

•<br>•

•<br>•

 $\bullet$ 

 $\bullet$ 

 $\bullet$ 

 $\bullet$ 

 $\bullet$ 

•<br>•

•<br>•

 $\bullet$ 

I would like to acknowledge Peter Petkovic, Mike Sexton, Roy Whitworth and Norm Johnston for ideas and contributions during this project. I would also like to thank Peter Petkovic and Keith Lockwood for reviewing the text.

 $\sim 10^7$ 

# **Contents**

 $\mathcal{A}^{\mathcal{A}}$ 

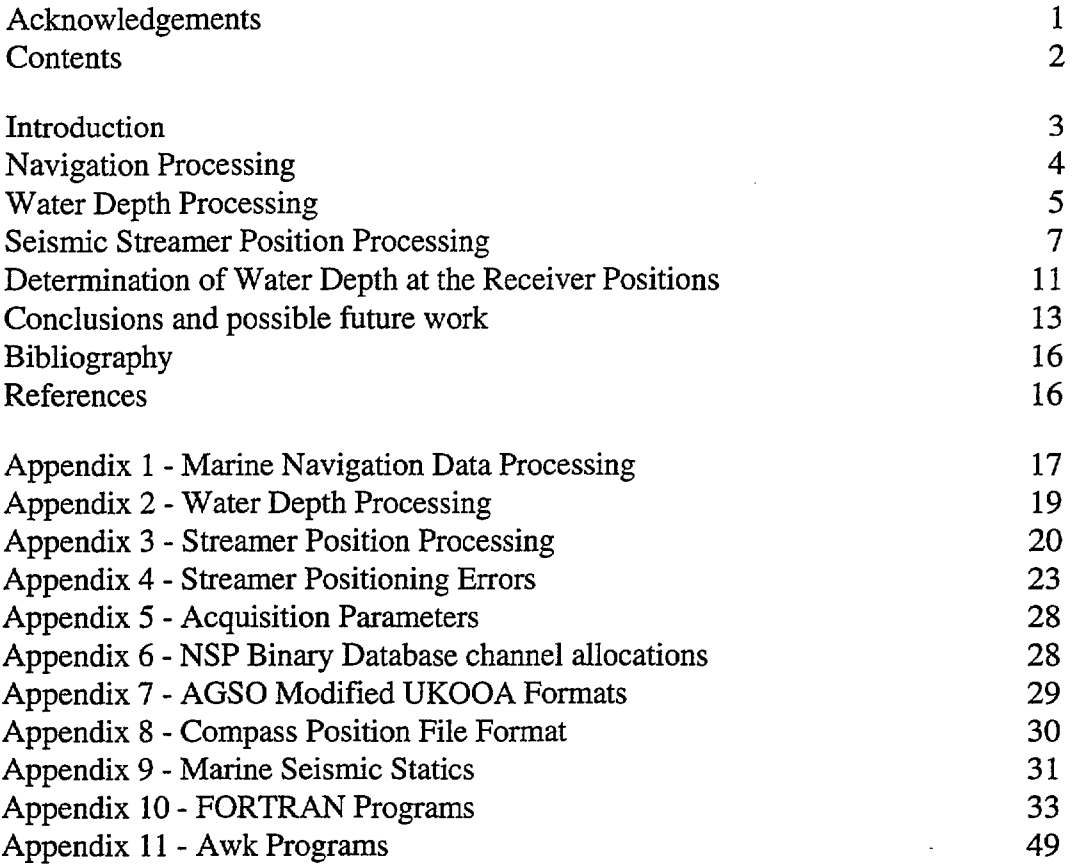

2

 $\bullet$ 

 $\bullet$ 

 $\bullet$ 

 $\bullet$ 

 $\bullet$ 

 $\hat{\mathcal{A}}$ 

 $\bullet$ 

 $\bullet$ 

 $\bullet$ 

 $\bullet$ 

 $\bullet$ 

 $\bullet$ 

 $\bullet$ 

 $\bullet$ 

 $\bullet$ 

 $\bullet$ 

 $\bullet$ 

 $\bullet$ 

 $\bullet$ 

 $\bullet$ 

 $\bullet$ 

 $\bullet$ 

 $\bullet$ 

 $\bullet$ 

 $\bullet$ 

 $\bullet$ 

 $\bullet$ 

 $\bullet$ 

 $\bullet$ 

 $\bullet$ 

 $\bullet$ 

 $\bullet$ 

 $\bullet$ 

 $\bullet$ 

#### **Introduction**

•<br>•

•<br>•

•<br>•

•<br>•

•<br>•

•<br>•

•<br>•

•<br>•

•

•

•<br>•

•<br>•

•<br>•

•<br>•

•<br>•

•<br>•

•<br>•

•<br>•

•<br>•

•<br>•

•

•<br>•

•<br>•

•<br>•

•<br>•

•<br>•

 $\bullet$ 

•<br>•

 $\bullet$ 

•<br>•

•<br>•

•<br>•

 $\bullet$ 

•

During April and May 1995, the Australian Geological Survey Organisation (AGSO) acquired multichannel marine seismic data for MIM Petroleum in the WA-235P (Kununga) and WA-238P (Cognac) Permit Blocks in the Timor Sea and North Western Australia (AGSO, 1995a,b). The survey vessel used was the R.V. Rig Seismic on which seismic data were acquired and water depths, gravity and magnetics also collected. In the Kununga survey, 2043 kms of data were acquired in a grid over 129 seismic lines with parallel line spacings of between 400 metres and 1 km. The Cognac survey acquired 611 kms of data over 24 lines with variable line spacings of between 500 metres and 2 kms in the predominant shooting direction. The AGSO survey numbers for these two surveys were S160 and S161 respectively.

The location of the seismic streamer was required as a check of the acquisition parameters and to assess the likely effect of feathering on the final seismic data in the processing and interpretation phases of the project. The final processed streamer data were displayed in map form and supplied as a digital file containing the location of each receiver in the seismic streamer and its associated water depth value for each shot in the survey.

This record describes the processes undertaken to produce the final streamer positioning file, including water depths at each shot and receiver position, from raw field data It concludes by outlining a qualitative scheme for the integration of the receiver positioning and water depth data into the seismic processing stream, to aid in the correction for the effect of irregular water bottom topography and near-surface velocity inhomogoneities on the timing of deep seismic reflections.

#### **Navigation Processing**

The ship navigation was controlled by a differential Global Positioning System (DGPS) with an independent DGPS as backup. Navigation data and some geophysical data were captured by the Data Acquisition System (DAS) where the data were used for real-time navigation and then written to tape. The navigation was also used to control the seismic shot interval. Data from the differential GPS and other instruments were sampled every second and written to tape in l00-channel binary format. The DAS was hosted on a Micro Vax 2 computer with the software running under the VMS Version 5.5-1 operating system. Processing of non-seismic data was conducted at AGSO in Canberra mainly on V AX computers using FORTRAN programs running under the VMS operating system.

The following section describes the major processing steps routinely undertaken to obtain navigation at each shot location in a seismic survey. All processes produce a time-based binary file as output.

#### *Navigation Data*

- Navigation and other data were resampled to every 10 seconds.
- Both sets of navigation data were interpolated to the 10 second mark after accounting for an instrument-induced time lag between time of satellite fix and the time of record as written to the DAS input buffer.
- Data were despiked with a median filter after choosing a suitable window length and threshold value.
- Data were interpolated over small time gaps (up to 3 minutes).
- An interactive PC-based editor was used to patch the navigation data between the two DGPS navigation systems to give a final data set.
- Navigation data were smoothed using a sinc function  $\text{filter}$ .

At this stage of the processing, the file contained final processed navigation in binary format. Appendix 1 describes the full processing sequence of the Non-Seismic Processing (NSP) programs which were used. Figure 1 is an example of raw and final processed navigation data.

#### *Shot-Time Data*

- A shot-times file was edited to first and last good chargeable shots, missing shots were interpolated and duplicated shot numbers omitted.
- The shot-times file was delayed to the time at which the ship's antenna was at the seismic stack point (normally the source or the point midway between the source and first channel). The delay was calculated by determining the speed of the ship at the time of the shot from the navigation file and using it to compute the time taken to travel the fixed distance from the stack point to the antenna position. Shotpoint positions were required at the source for the Mimpex surveys.
- Merge lineparts, rename lines and resequence shotpoints as required.

 $\bullet$ 

•<br>•

 $\bullet$ 

 $\bullet$ 

 $\bullet$ 

 $\bullet$ 

 $\bullet$ 

•<br>•

 $\bullet$ 

 $\bullet$ 

 $\bullet$ 

 $\bullet$ 

 $\bullet$ 

 $\bullet$ 

 $\bullet$ 

 $\bullet$ 

 $\bullet$ 

•<br>•

 $\bullet$ 

•<br>•

 $\bullet$ 

 $\bullet$ 

 $\bullet$ 

 $\bullet$ 

•<br>•

 $\bullet$ 

 $\bullet$ 

 $\bullet$ 

 $\bullet$ 

 $\bullet$ 

 $\bullet$ 

•<br>•

 $\bullet$ 

 $<sup>1</sup>$  A spatial filter of the form sinx/x multiplied with a Hanning taper.</sup>

#### *Source positions*

•

•

•<br>•

•<br>•

•<br>•

•<br>•

•<br>•

•<br>•

•

•<br>•

•

•<br>•

•

•<br>•

•<br>•

•

•<br>•

•<br>•

•<br>•

•<br>•

•<br>•

 $\bullet$ 

•<br>•

•<br>•

•<br>•

 $\bullet$ 

•<br>•

•<br>•

 $\bullet$ 

 $\bullet$ 

 $\bullet$ 

 $\bullet$ 

•<br>•

•

• The processed shot-times file was combined with fmal time-based navigation to produce position for each shot (at the seismic stack point) in modified UKOOA format (UKOOA, 1990). The time of each shotpoint was matched with the nearest time in the navigation file and a position for the stack point was determined by interpolating between the positions of the nearest two times. Appendix 7 describes the modified UKODA format adopted by AGSO Non-Seismic Processing.

The final navigation UKOOA file contained linename, shot, latitude and longitude. Latitude and longitude values were produced to 2 decimal places of an arc second, which was a precision of 0.3 of a metre.

#### **Water Depth Processing**

Water depth data were recorded on 2 separate instruments - a 3.5 KHz and a 12 KHz Raytheon CESP Echo Sounder. The data were recorded on analogue charts and digitally at 1 second sample rate for both instruments. Processing began by first choosing digital data from the instrument which gave the clearest response and using this as the base data set. Digital or analogue data from the second instrument were used to supplement the primary water depth data where they were poor. The processing stream that was adopted is as follows (for a more detailed summary see Appendix 2).

- Water depth values with error flags were omitted.
- Gaps in the data were interpolated (up to 2 minutes).
- The data were resampled to 10 second sample interval.
- The data were interactively edited on a PC. The water depths were inspected and obvious errors were corrected. Common sources of error in water depth data during the survey were (i) the generation of spurious values when the instrument lost tracking of the water bottom due to rough or steeply dipping sea bottom topography and (ii) sub-bottom profiling where the system preferentially tracked an event below the true water bottom. Other phenomena which were manifest were dropouts in the signal and 'cloudy' water bottoms, both of which may be related to poor weather conditions.
- The analogue charts were digitised over areas where the digital data were poor. The digitised values were then used to control the processing of the digital data.
- A correction was applied for transducer stem depth.

Figure 2 shows an example of the difference between raw water depth data and final processed water depth. Most of the noise has been eliminated in an interactive editor after inspection of the analogue chart records.

At this stage, water depths were added to the binary navigation file and a UKDDA file was regenerated which contained final water depths.

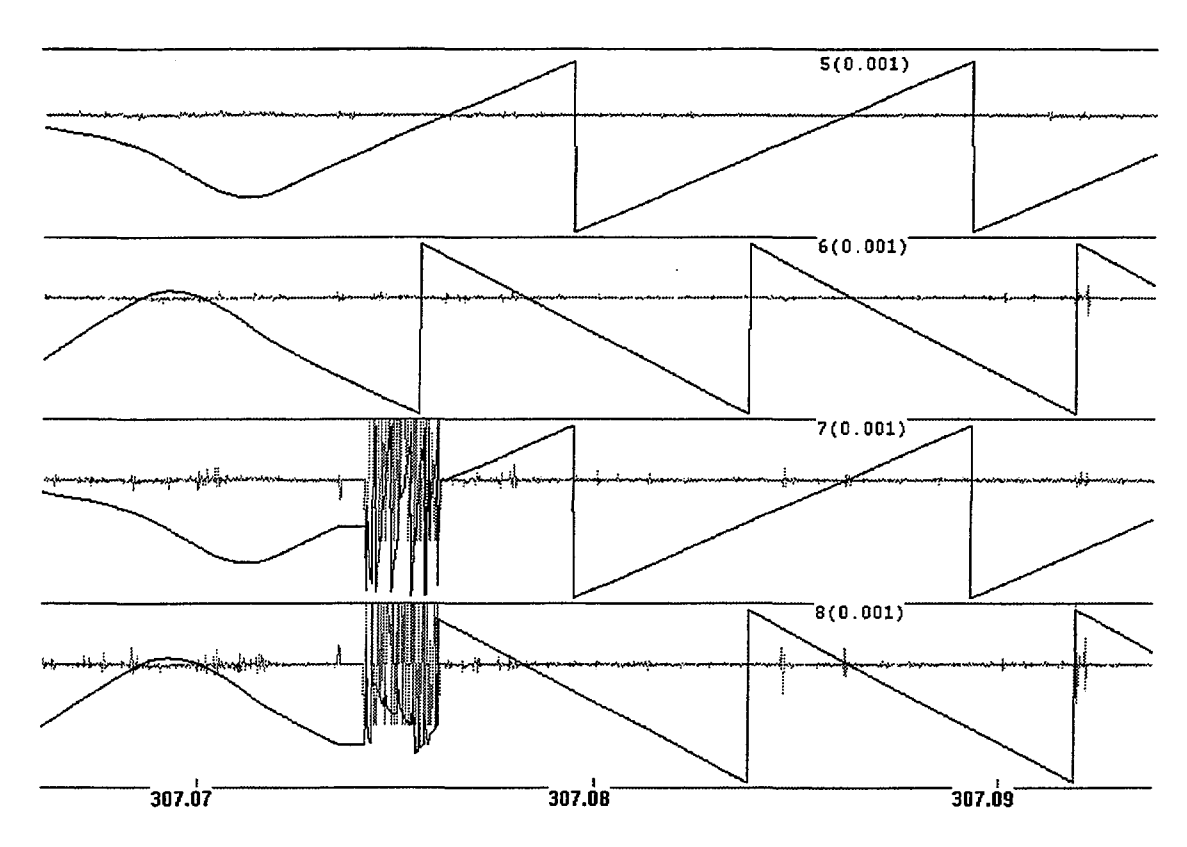

Figure 1: An example of final latitude and longitude data in radians (channels 5,6) after processing of the raw data (channels 7,8). Scale width is 1.0e-3. Data shown in grey are second difference plots (scale width 2.0e-6).

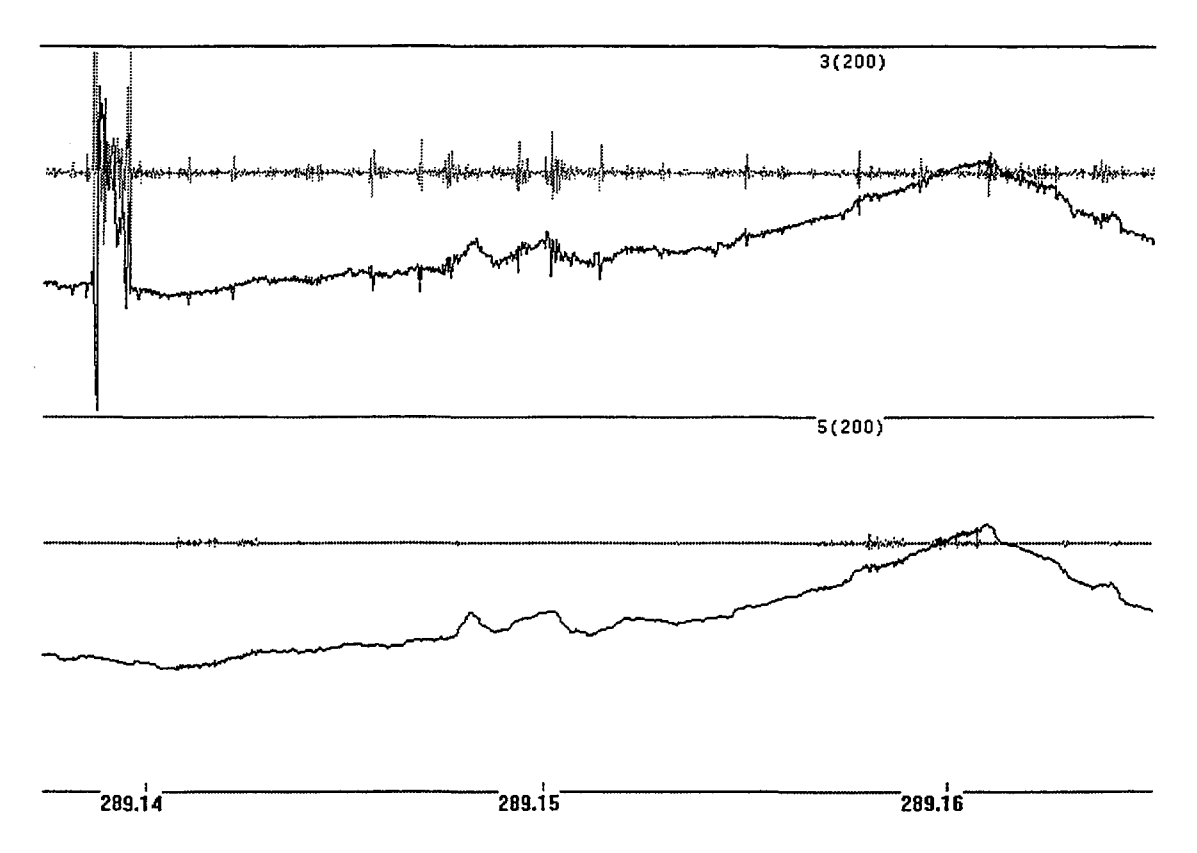

Figure 2: An example of raw water depths (channel 3) and processed water depths (channel 5). Scale width is 200m. Data shown in grey are second difference plots (scale width 100m).

6

•<br>•

 $\bullet$ 

 $\bullet$ 

 $\bullet$ 

 $\bullet$ 

 $\bullet$ 

 $\bullet$ 

•<br>•

 $\bullet$ 

 $\bullet$ 

•<br>•

 $\bullet$ 

 $\bullet$ 

 $\bullet$ 

 $\bullet$ 

 $\bullet$ 

 $\bullet$ 

•<br>•

 $\bullet$ 

 $\bullet$ 

 $\bullet$ 

•<br>•

 $\bullet$ 

 $\bullet$ 

•<br>•<br>•

•<br>•

 $\bullet$ 

 $\bullet$ 

 $\bullet$ 

 $\bullet$ 

 $\bullet$ 

 $\bullet$ 

 $\bullet$ 

#### Seismic Streamer Position Processing

The raw data used to process the seismic streamer position were the tailbuoy, compass, course and heading information. Tailbuoy data were derived from a GPS system mounted on the tailbuoy. These positions are always less accurate than the DGPS system, having an error of about 30-100m, whereas DGPS positioning error is quoted at 5m. Compass data were provided by 5 Fluxgate Vector Magnetometers located at points along the cable with heading information measured by a Sperry Mk 37 Gyrocompass. During acquisition, the course and ship speed were determined at each data sample from the position at that instant and the position 10 seconds earlier.

The following major processing steps were carried out to produce final positions for each receiver in the seismic streamer for each shot. Appendix 3 describes the streamer processing stream while Appendix 4 discusses errors in receiver locations and presents a review of recent industry techniques to determine the streamer positioning.

#### *Tailbuoy data*

•<br>•

•<br>•

•<br>•

•

•<br>•

•<br>•

•<br>•

•<br>•

•<br>•

•<br>•

•<br>•

•<br>•

 $\bullet$ 

•<br>•

•

•<br>•

•

•<br>•

•<br>•

•<br>•

•<br>•

 $\bullet$ 

•<br>•

•<br>•

•<br>•

•<br>•

•<br>•

 $\bullet$ 

 $\bullet$ 

•<br>•

 $\bullet$ 

 $\bullet$ 

 $\bullet$ 

•<br>●

- Data were despiked using a median filter.
- Time gaps of up to 10 minutes in the data were interpolated.
- A PC-based editor was used to remove spurious values and noise bursts.
- The data were smoothed with a sinc function filter.

#### *Compass. Heading and Course data*

- Compass, heading and course data were converted from modulus  $360<sup>2</sup>$  values to a continuous function.
- The data were despiked.
- Gaps of up to 10 minutes were interpolated.
- Data were interactively edited to remove obvious errors.
- Data were converted back to modulus 360 values.

At this stage, tailbuoy, compass, course and heading were merged into one binary file along with final navigation in channels 3 and 4. Figure 3(a) shows an example of the compass data before and after processing.

#### *Compass location data*

- The location of each compass was computed by assuming that the streamer sections between compasses were rigid. Output was in dx and dy values in metres, with the origin defined at the rear of the ship, the y-axis in the sail-line direction (course) and the x-axis orthogonal to the y-axis. Dx values were positive when the cable drifted to starboard.
- The compass data were despiked and smoothed (See Figure 3(b)).

<sup>&</sup>lt;sup>2</sup>Angle values were represented in the DAS as numbers between 0 and 359 degrees by convention. These data were in a discontinuous functional form which were unsuitable as input into processes such as despiking and smoothing.

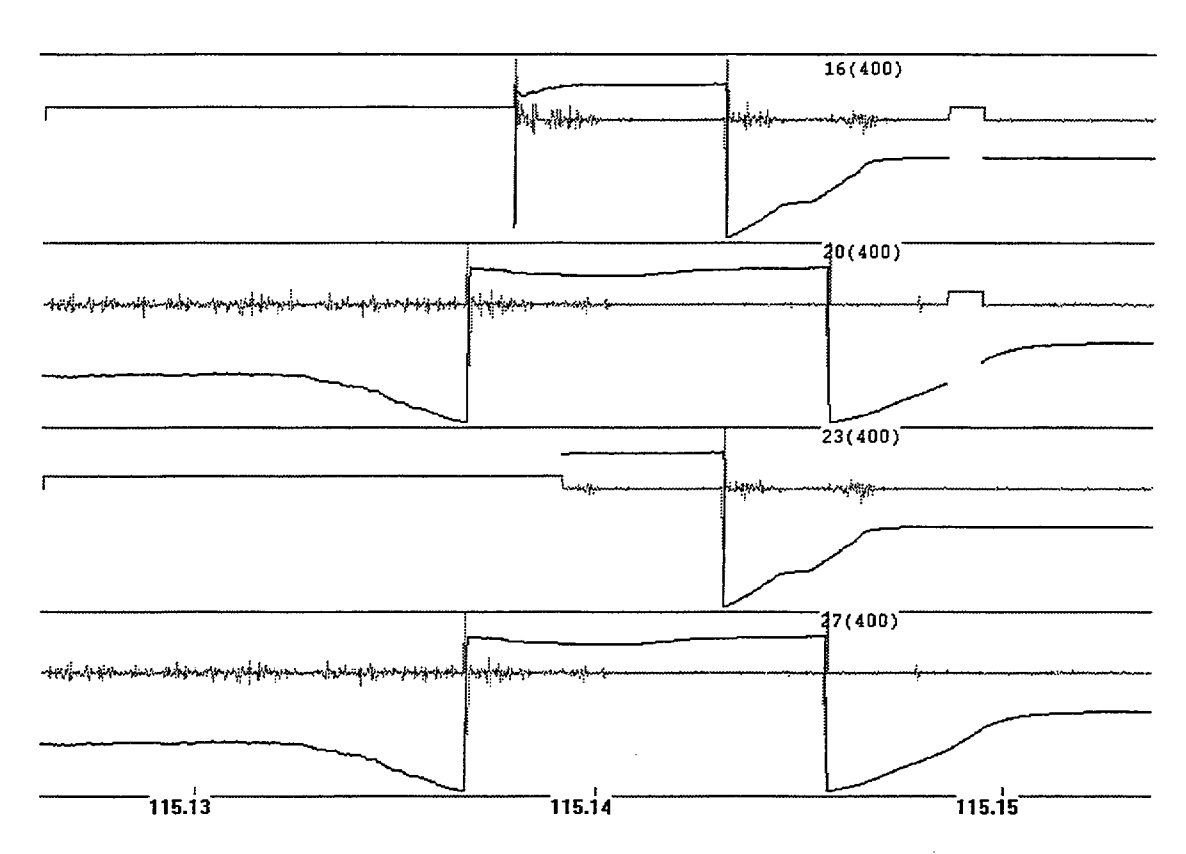

Figure 3(a): Example of raw compass data (channels 16,20) and after despiking and interactive editing (channels 23,27). Scale width is 400°. Data in grey are second difference plots (scale width 10°).

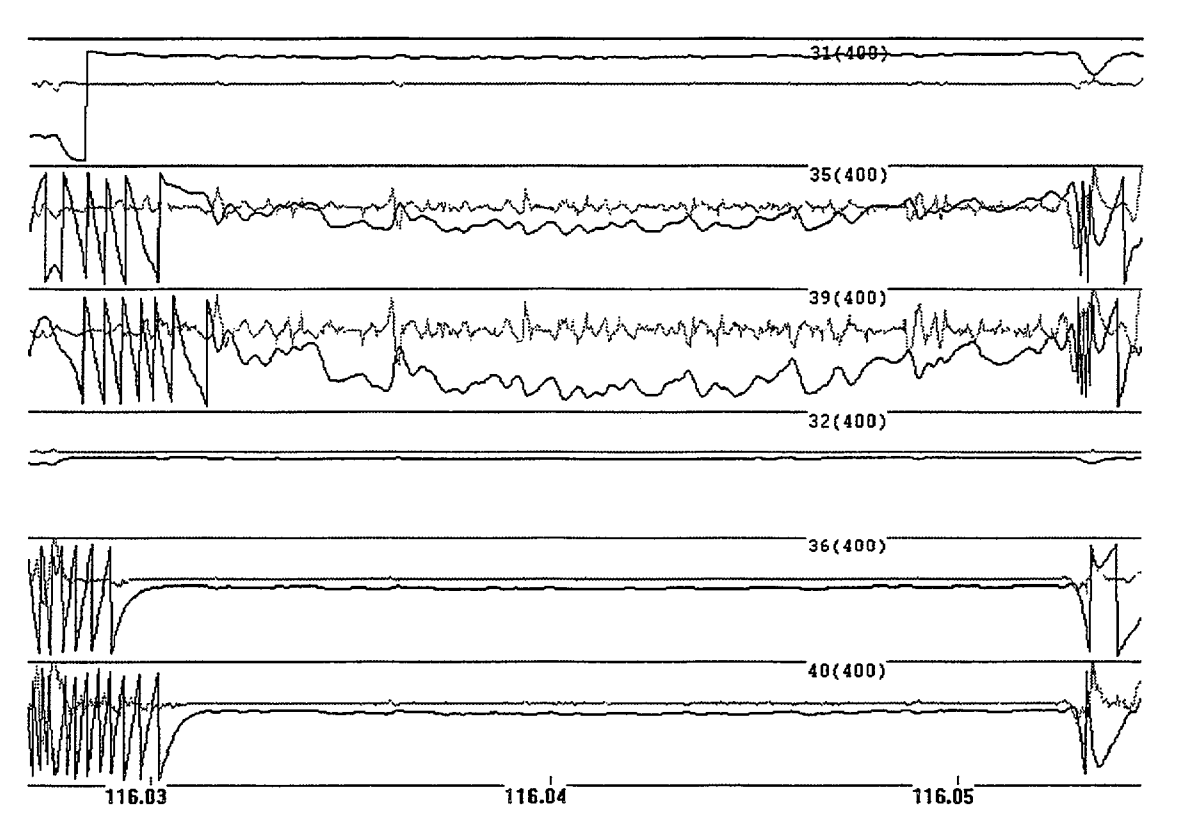

Figure 3(b): Example of processed compass locations after conversion to dx values (chans 31,35,39) and dy values (chans 32,36,40). Scale width is 400m. The wild variations before time 116.0312 and after 116.0515 were due to the cable turning on to and off a seismic line. The dx data showed rapid fluctuations as would be expected whenever the ship's course altered slightly.

8

 $\bullet$ 

 $\bullet$ 

•<br>•

•<br>•

 $\bullet$ 

 $\bullet$ 

 $\bullet$ 

•<br>•

•<br>●<br>●

 $\bullet$ 

 $\bullet$ 

 $\bullet$ 

 $\bullet$ 

 $\bullet$ 

 $\bullet$ 

 $\bullet$ 

•<br>•

 $\bullet$ 

 $\bullet$ 

 $\bullet$ 

 $\bullet$ 

 $\bullet$ 

 $\bullet$ 

•<br>•

 $\bullet$ 

 $\bullet$ 

 $\bullet$ 

 $\bullet$ 

 $\bullet$ 

 $\bullet$ 

 $\bullet$ 

 $\bullet$ 

 $\bullet$ 

The dx, dy values were converted to latitude and longitude coordinates. An attempt was made to correct for the limited accuracy of the GPS receiver on the tailbuoy by subtracting the DGPS - GPS distance vector<sup>3</sup> from the tailbuoy measurement. This was unsuccessful because the two GPS systems quite often had different instantaneous satellite configurations and thus different measurement errors.

At this point in the processing, a 'non-delayed' shot-times file was combined with the compass, tailbuoy and ship position data to produce an ASCII file containing the locations of ship's antenna, compasses and tailbuoy.

### *Source, Compass and Tailbuoy Position data*

•<br>•

•<br>•

•<br>•

 $\bullet$ 

•

 $\bullet$ 

•<br>•

•<br>•

•<br>•

•<br>•

•<br>•

 $\bullet$ 

•<br>•

•

•<br>•

•<br>•

 $\bullet$ 

•<br>•

•<br>•

•<br>•

•<br>•

•

•<br>•

•<br>•

•<br>•

•<br>•

•<br>•

•<br>•

 $\bullet$ 

 $\bullet$ 

•<br>•

 $\bullet$ 

 $\bullet$ 

•

- Data were output into an ASCII file containing the locations of ship's antenna, compasses and tailbuoy for each shot. Appendix 8 lists the format of the compass location file.
- Latitude and longitude values at the seismic stack point were inserted (from the final modified UKOOA file) into the compass location file.
- The compasses were adjusted to the tailbuoy location by rotation, in order to minimise the error in the streamer positioning (Figure 4). The average distance (over all shots in the Kununga survey) that compass 5 needed to be shifted was 31m.
- Data were converted to AGD84 datum.
- Records with bad inter-compass distances were omitted. A bad record was deemed to occur when any inter-compass distance differed by more than 30 metres from its physical length.
- Missing records at the start or end of lines were extrapolated from the nearest good pair of records in the line.

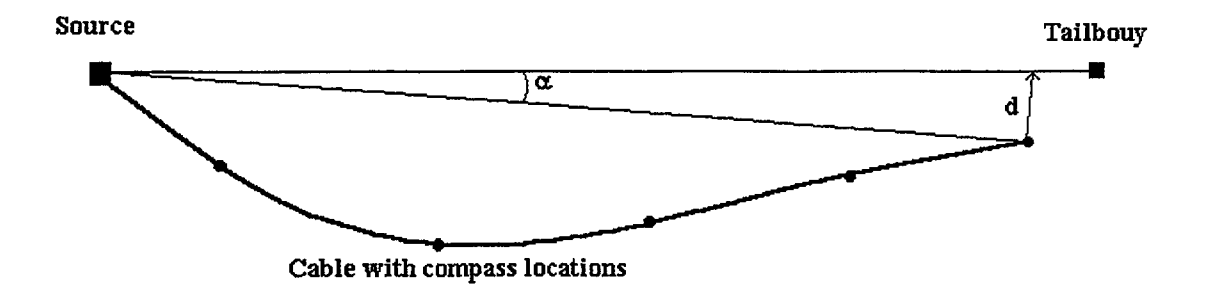

Figure 4: All 5 compass locations are rotated by angle  $\alpha$  around the source location. The rotated distance, d is represented diagrammatically.

#### *Shot-Receiver locations*

- The compass location file was used as input to generate a file of shot-receiver locations by interpolation between compass locations. The program also interpolated shot and receiver locations over missing shotpoints in the input file.
- Streamer locations were plotted from the shot/receiver file.

<sup>&</sup>lt;sup>3</sup> The vector distance between the shipboard GPS and the Racal DGPS positions.

Final processed streamer locations were presented as Kununga Maps 1-3 and Cognac Map 1. These data are confidential. Streamer locations are represented at the instant the shot was fired at every 10th shot for the Kununga survey and every 20th shot for Cognac.

Final shot/receiver positioning data were output as an ASCII file in Source-Receiver Positioning Format (SRPF) with a record per receiver. Table 1 lists the SRP format. A receiver number of 1 was assigned to the source and 2 to 241 were assigned to each of the receivers in the cable, where 241 refers to the receiver furthest from the ship.

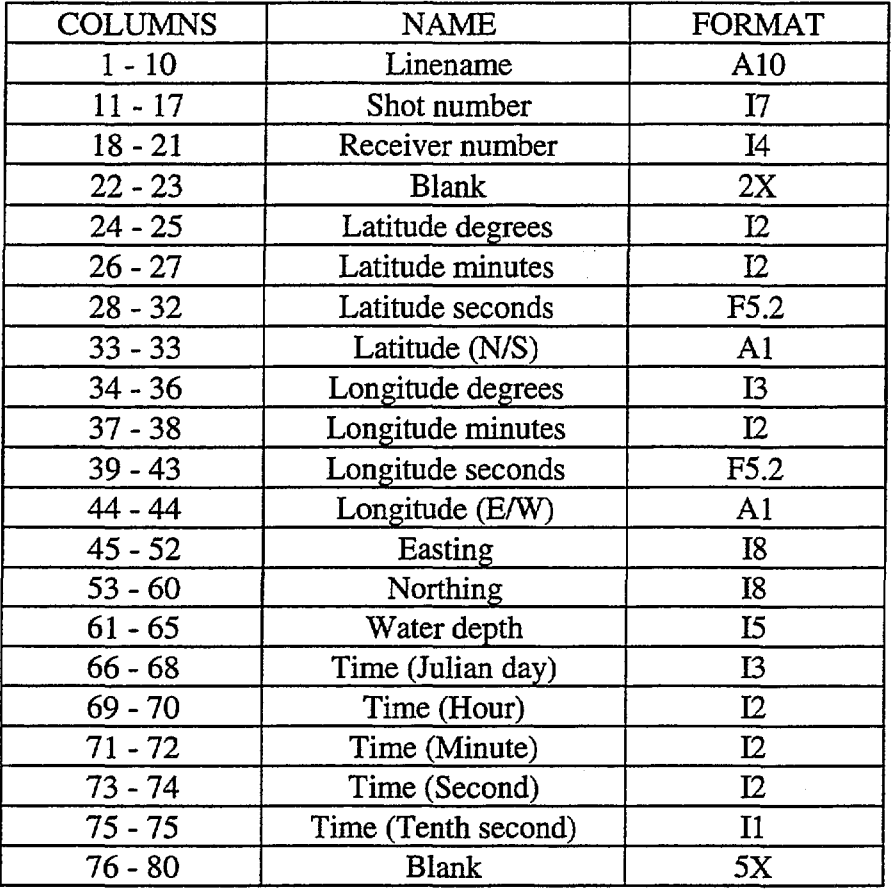

Table 1: Format of Shot/Receiver Positioning File.

Once final location data had been derived for each receiver in the streamer at each shot, the information was then used to obtain the water depth at each receiver.

•<br>•

•<br>•

•<br>•

 $\bullet$ 

 $\bullet$ 

 $\bullet$ 

 $\bullet$ 

 $\bullet$ 

 $\bullet$ 

•<br>•

•<br>•

 $\bullet$ 

 $\bullet$ 

 $\bullet$ 

 $\bullet$ 

 $\bullet$ 

 $\bullet$ 

 $\bullet$ 

 $\bullet$  $\bullet$ .

 $\bullet$ 

 $\bullet$ 

 $\bullet$ 

 $\bullet$ 

 $\bullet$ 

 $\bullet$ 

 $\bullet$ 

 $\bullet$ 

 $\bullet$ 

 $\bullet$ 

 $\bullet$ 

•<br>●<br>▲

 $\bullet$ 

•<br>●

#### Determination of Water Depth at the Receiver Positions

•<br>•

•<br>•

•<br>•

•<br>•

•<br>•

•<br>•

•<br>•

•<br>•

•

•<br>•

•<br>•

•<br>•

•<br>•

•<br>•

 $\bullet$ 

•<br>•

•<br>•

•<br>•

•<br>•

•<br>•

•<br>•

•<br>•

•<br>•

•<br>•

 $\bullet$ 

 $\bullet$ 

 $\bullet$ 

•<br>•

 $\bullet$ 

 $\bullet$ 

 $\bullet$ 

 $\bullet$ 

 $\bullet$ 

•

All primary water depth data were measured to within 5m of the seismic lines, hence there was no direct way of exporting a water depth value into a receiver location, where in the general case the seismic cable was feathered and receivers were offset from the point of measurement. It was necessary to grid the water depth values over the entire survey and extract the water depth value at each receiver location from the grid. As water depth was quite flat in the Kununga survey area, a 100m x 100m grid was sufficient to represent the water depth surface while a 50m x 50m grid was used for Cognac. A coarse grid display was used to represent the Cognac water depths with the location of the seismic lines superimposed (Figure 5).

It was found that a relatively simple solution to this problem was achieved with the Petroseis<sup>4</sup> package by utilising a back-interpolation option off a grid. The following were the steps taken to obtain a water depth value at each receiver location:

1) A seismic master file was created for the UKOOA shot data.

2) The UKOOA file containing navigation and water depths for every line and shot was imported into the seismic master file.

3) Geographical positions of the shots were converted to AMG coordinates after choosing the relevant UTM Zone. Coordinate transformation parameters were saved.

4) Water depths were gridded on a map sheet covering the seismic area. The gridding parameters were saved.

5) A new seismic master file was created for the seismic streamer data.

6) The shot/receiver file was imported into the seismic streamer master file. The shot/receiver file was first formatted so that the streamer at each shot was given a unique name, which was made up by combining essential elements of original linename and shotnumber<sup>5</sup>. Each streamer was therefore represented in Petroseis as a "line", each with a "shot point" range of 1 to  $R+1$ , where R represents the number of receivers on the streamer. The number of lines created was equal to the number of shots in the survey.

7) The geographical positions of the shots and receivers were converted to AMG coordinates using the coordinate transformation parameters from step 3.

8) Each receiver for each streamer had a water depth value attached to it by interpolating the grid to the receiver position. As a check, the receiver water depths were used as input to produce a grid using the same gridding and display parameters from step 4. Figure 6 shows the results of regridding for the Cognac area.

<sup>&</sup>lt;sup>4</sup> Product of Petrosys Pty. Ltd.

<sup>5</sup> For example, line 95MK-00I shot 1114 was represented as streamer 0010-1114 and line 95MK-034A shot 1356 as streamer 034A-I356.

# **COGNAC WATER DEPTH GRID**

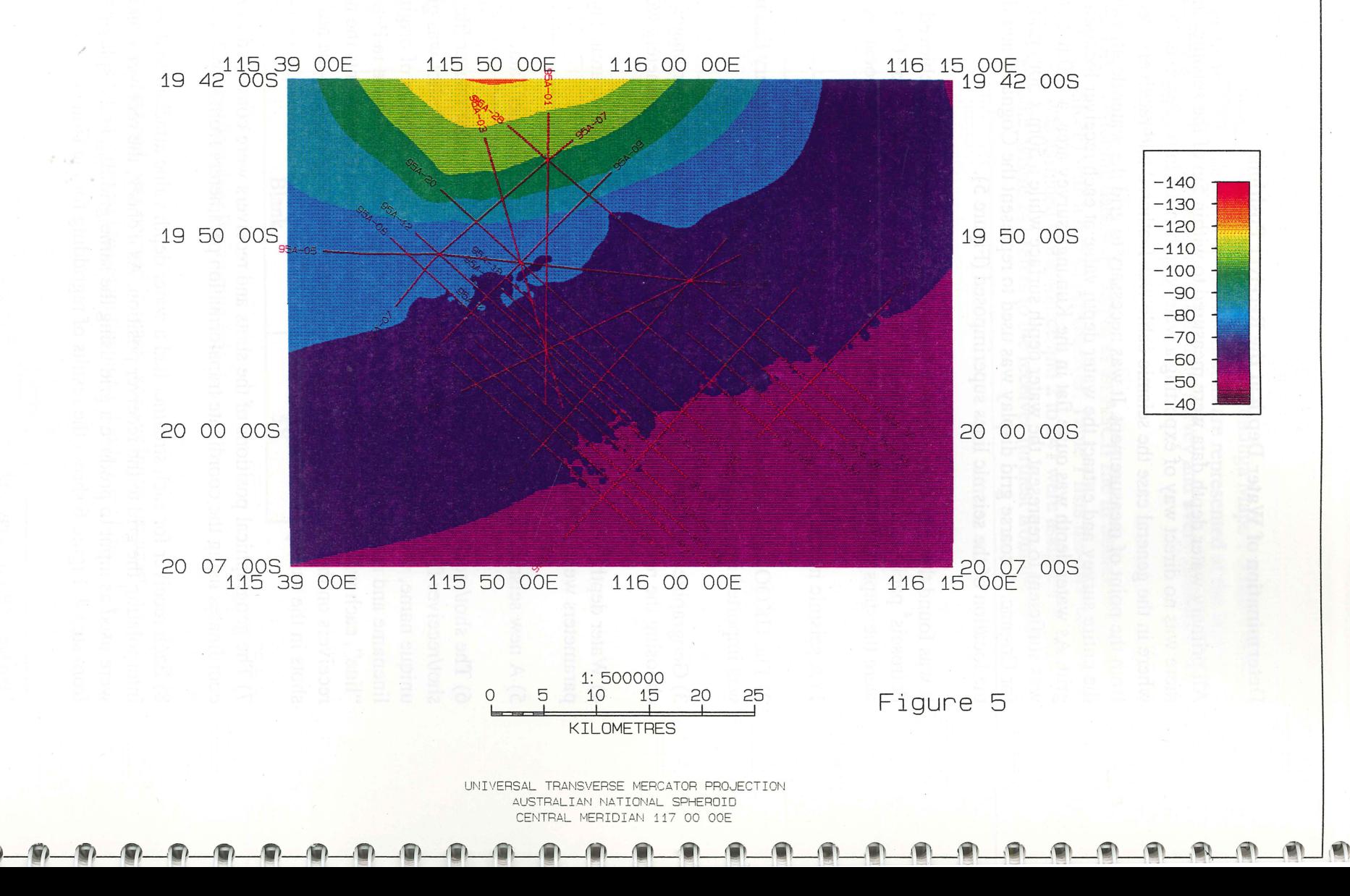

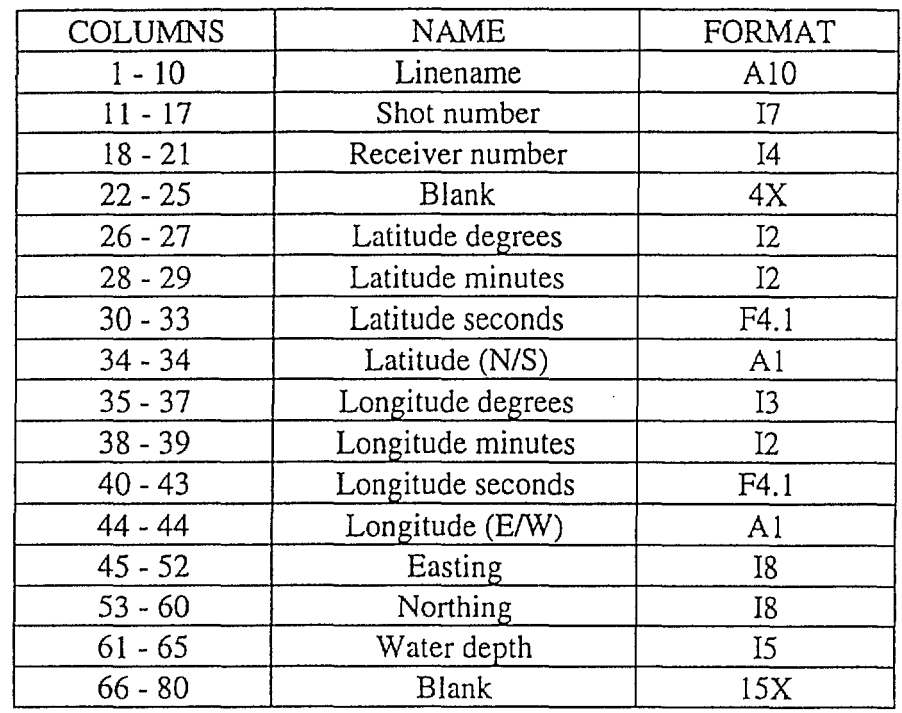

Table 2: Format of exported shot/receiver positioning file.

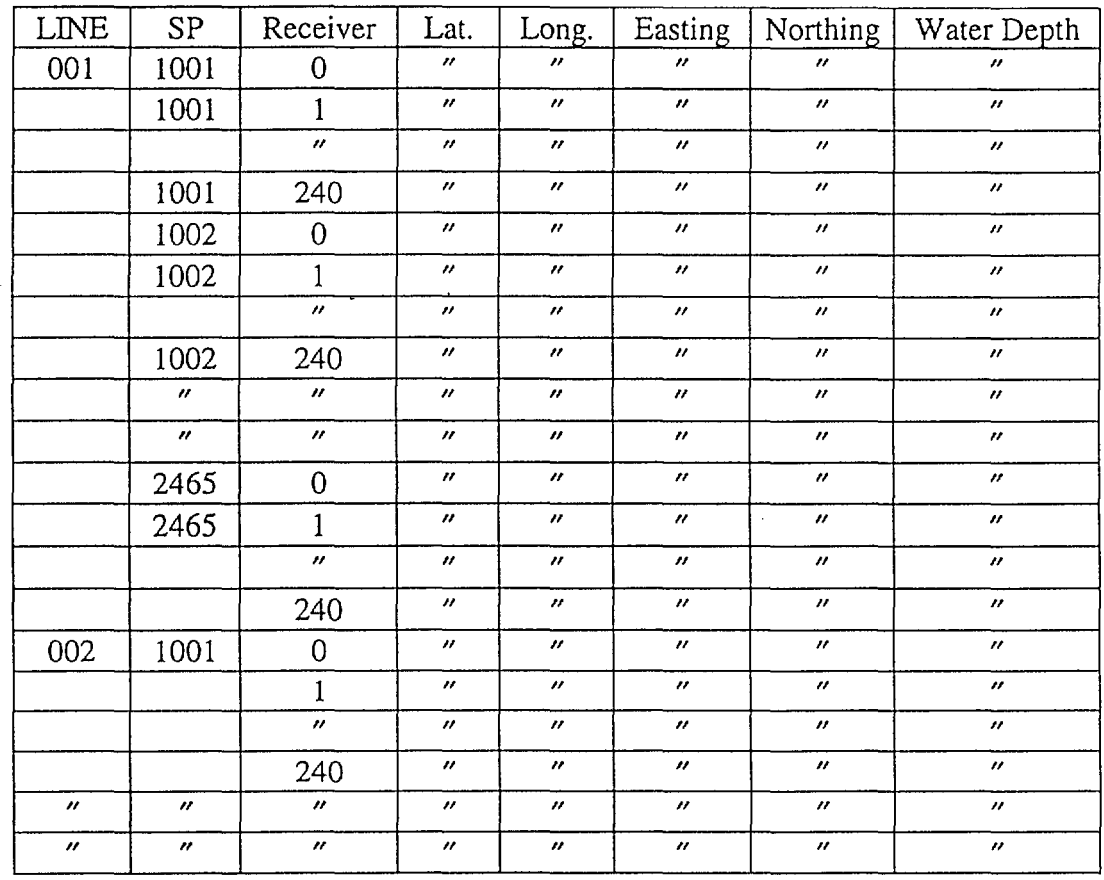

Table 3: Structure of shot/receiver file (Blank = same as above; ditto = new value).

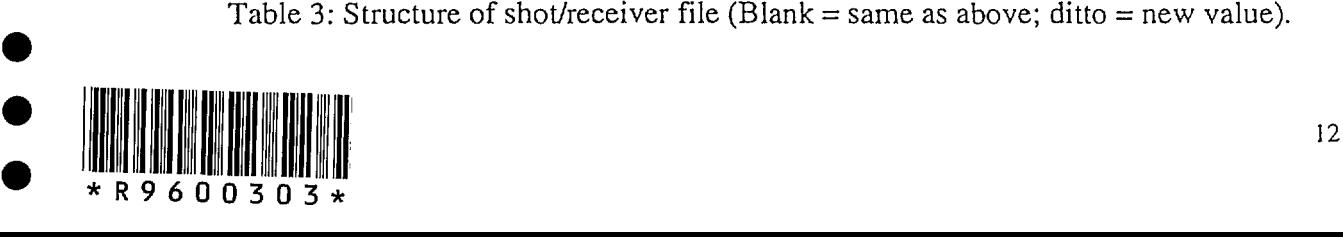

•<br>•

•<br>•

•<br>•

•<br>•

•

•

•<br>•

•<br>•

•<br>•

•<br>•

•<br>•

•

•<br>•

•<br>•

•<br>•

•

•<br>•

•

•

•

 $\bullet$ 

•<br>•

•

•<br>•

•

 $\bullet$ 

•

•<br>•

•<br>•

•

# **COGNAC WATER DEPTH REGRID**

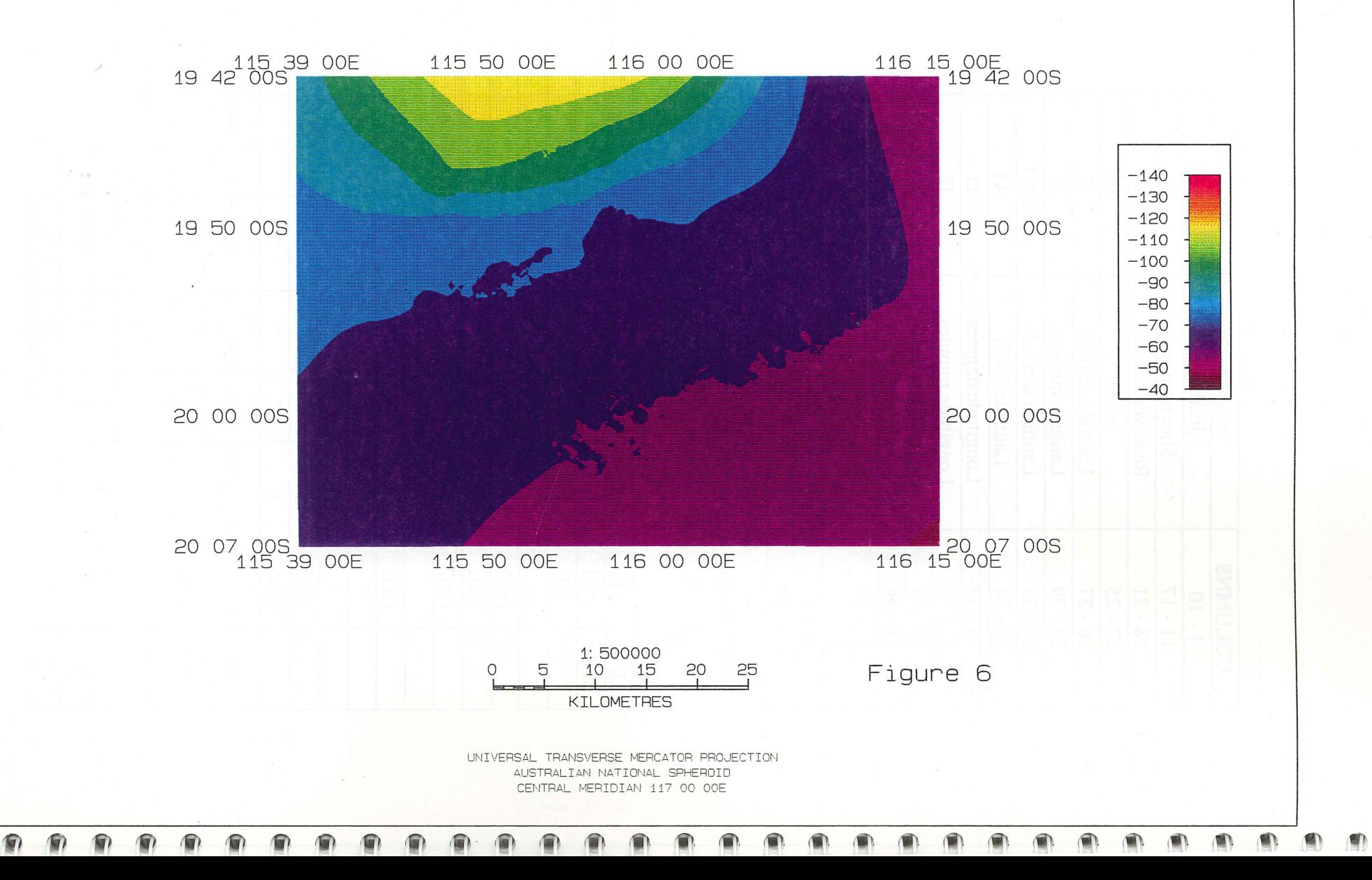

A comparison of the two grids at and around the seismic line locations show only slight differences, thus verifying the procedure.

The data were then exported from Petroseis to a file in UKOOA format. The file was reformatted using the Unix pattern-matching program, "awk", to the original linename and shot number while receiver numbers were resequenced from 0 to 240 (See Appendix 11 for program listings). Table 2 shows the reformatted shot/receiver positioning file. Navigation precision was reduced to 1 decimal place of an arc second as the Petroseis export option did not support a greater precision. The structure of the final shot/receiver file is shown in Table 3.

#### Conclusions and possible future work

Inspection of the streamer plots shows that on some occasions, the seismic cable is significantly feathered, such that receivers near the end of the cable are up to 500m offset from the seismic line. As well as not imaging near-surface reflectors below the programmed line, any seismic static corrections which are applied based on seismic line water depths may be erroneous and lead to incorrect statics being used in seismic processing.

Figure 7(a) is a display of water depths at each receiver for streamer 0730-1750 from the Kununga survey. There is a rapid change in water depth at receiver 125, where

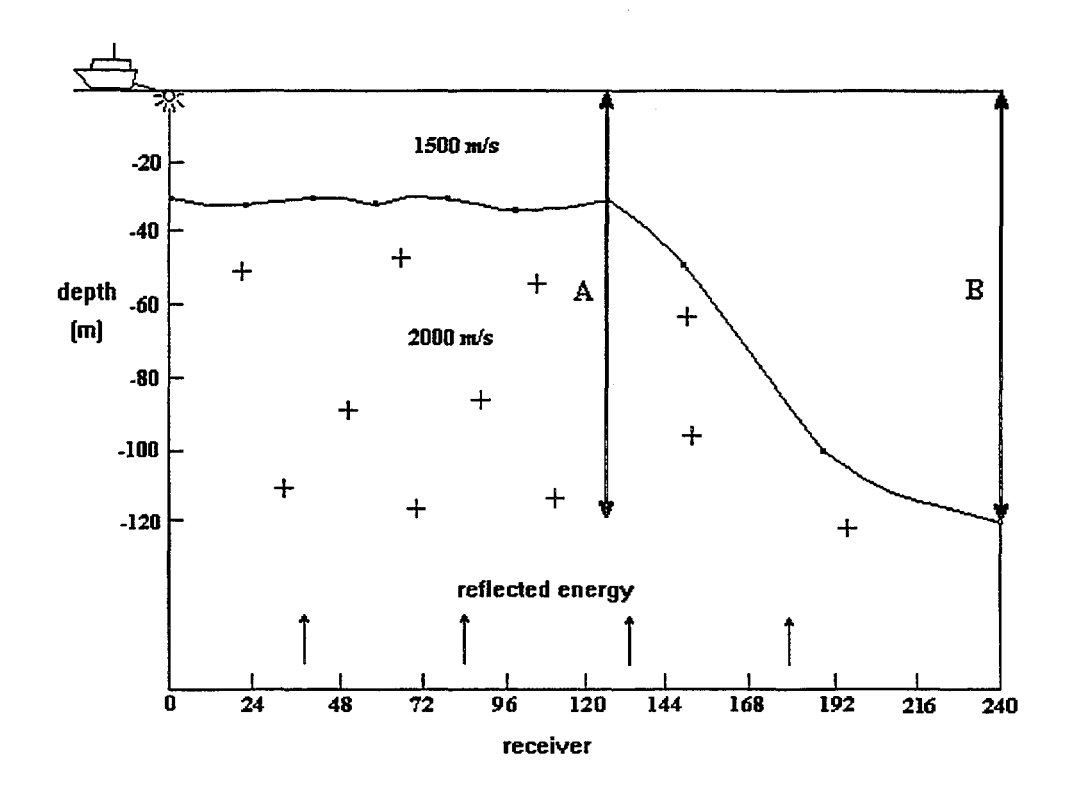

Figure 7(a): Diagram of the water depth profile for streamer 0730-1750.

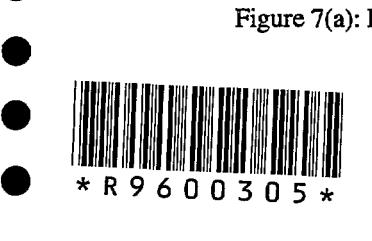

•

•<br>•

•<br>•

•<br>•

•<br>•

•<br>•

•<br>•

•<br>•

•

•<br>•

•<br>•

•<br>•

•

•<br>•

•<br>•

•<br>•

•<br>•

•<br>•

•

•<br>•

•

•<br>•

•

•<br>•

 $\bullet$ 

 $\bullet$ 

 $\bullet$ 

 $\bullet$ 

 $\bullet$ 

•

 $\bullet$ 

the depth drops from 31m to 119m at receiver 240. This is a worst-case example from the survey and will be used to illustrate the effect of variable time shifts caused by near-surface velocity inhomogeneities on the timing of deep relectors.

For simplicity, it is initially assumed that seismic energy is reflected from a flat layer at depth. At receiver 125 (path A), seismic energy passes through extra material compared to that at receiver 240 (path B), which has a larger water column. Assuming the material has a velocity of  $2000$  m/s, this results in path 'B' being delayed by an additional two-way time of 15ms compared with path 'A'.

Consequently, the normal moveout curve for a shot recorded in such a situation would show a delay of 15ms at receiver 240 compared with a case where the topography was constant (Figure 7(b)). The delay diminishes as receiver 125 is approached, where the delay is zero. A similar effect will be seen in the seismic gathers at CDP locations between receiver 187 and receiver 62 (a quarter spread-length on either side of the dropoff in depth). A deformed hyperbolic curve as shown below will lead to erroneous velocity estimates in the velocity analysis. The expected final result under these circumstances is a degraded stack, as samples from adjacent traces will not line up in the seismic gathers after normal moveout correction. This is a significant problem in modern seismic interpretation where an attempt is made to use the wavelet characteristics to determine seismic stratigraphy. Correcting for time shifts on a traceby-trace basis as early as possible in the seismic processing sequence will improve hyperbolic line-ups, allow better application of all subsequent processes such as velocity picking and Dip Moveout (DMO), and ultimately lead to better resolution in the final stack. An additional advantage of applying time shifts is that in areas of seabottom topography, the primary reflection energy will be adjusted correctly while multiple energy is only corrected once. This will cause the multiple to be degraded

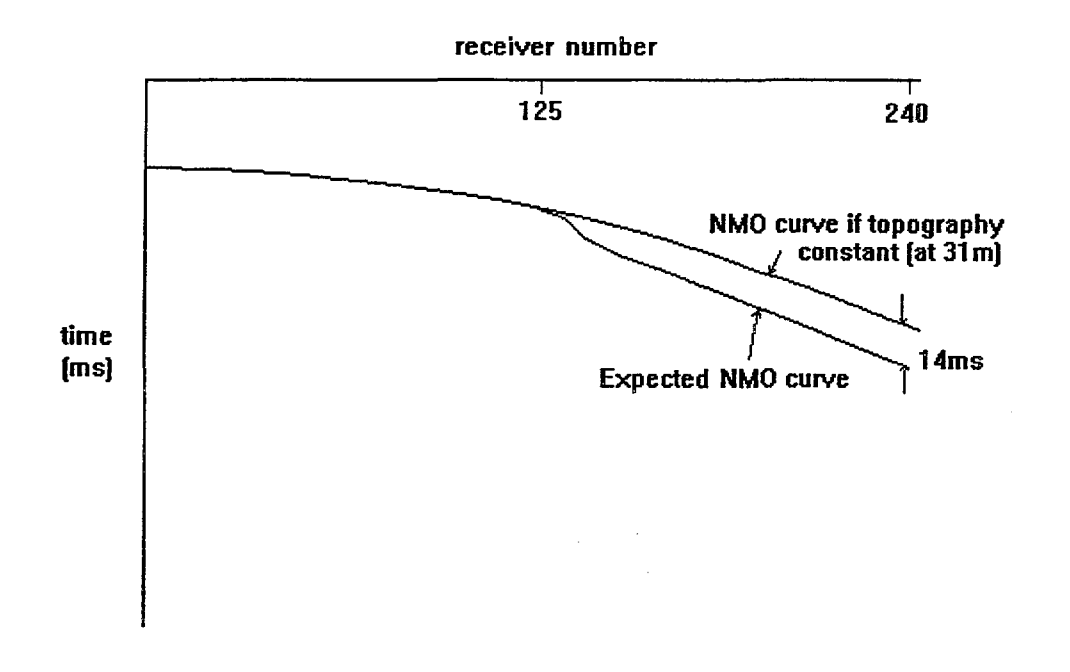

Figure 7(b): Schematic showing the response of a reflector on a shot record over the sea-bottom topography shown in Fig. 7(a).

 $\bullet$ 

 $\bullet$ 

•<br>•

 $\bullet$ 

 $\bullet$ 

 $\bullet$ 

 $\bullet$ 

 $\bullet$ 

 $\bullet$ 

 $\bullet$ 

 $\bullet$ 

 $\bullet$ 

 $\bullet$ 

 $\bullet$ 

 $\bullet$ 

 $\bullet$ 

 $\bullet$ 

 $\bullet$ 

 $\bullet$ 

 $\bullet$ 

 $\bullet$ 

 $\bullet$ 

 $\bullet$ 

 $\bullet$ 

 $\bullet$ 

• •

 $\bullet$ 

 $\bullet$ 

 $\bullet$ 

 $\bullet$ 

 $\bullet$ 

 $\bullet$ 

when the section is stacked.

•<br>•

•<br>•

•<br>•

•<br>•

•<br>•

•

•

•

•<br>•

•

•<br>•

•<br>•

•<br>•

•<br>•

•

•

 $\bullet$ 

•<br>•

•<br>•

•<br>•

•

•<br>•

•

•

•

 $\bullet$ 

•<br>•

 $\bullet$ 

 $\bullet$ 

•

•<br>•

•<br>•

•

•<br>•

A process can be created in which streamer positioning and water depth information are integrated with the seismic data, to correct for time shifts (in the seismic data) caused by variable sea-bottom topography on deep reflectors. It is proposed by the author that a water depth grid, created either from water depth data acquired during the survey or from other sources of data, be combined with ray tracing of the seismic energy to each reflector to determine the two points on the sea bottom where the seismic wave enters and emerges for each trace/reflector combination. After extracting the water depth at these points from the grid and choosing a suitable datum level, a total timeshift (for each reflector) may be computed by adding the delay for the downgoing and upgoing wave for each trace. The ray tracing, if necessary, could be done as early as the picking of first stage velocities if the velocities are thought to be good enough to allow accurate ray path modelling. This process could be conducted separately from the seismic processing. All that would be needed is a good velocity field for ray tracing.

A qualitative description of the seismic processing procedure could be as follows. A streamer positioning file containing water depths at each shot and receiver is read and stored in the seismic database. A seismic line geometry is created from the shotreceiver positioning information and seismic processing is carried out up to and including first-pass velocity picking. At this stage, the geometry, the shot-receiver water depths and grid, the seismic velocity field and a brute stack may be used as input into a combined GIS/interpretation workstation, where the reflection horizons are manually picked. Ray tracing may then be automatically performed to each interpreted horizon for each shot-receiver pair, and two water depth values - one each at the point where the rays enter and emerge from the water bottom - can be stored in the seismic database (or fIle) along with the time to its associated reflector. Points on the water depth grid may be picked off a common location system such as a Geographic Information System (GIS), if necessary. These depth values may then be introduced back into the seismic processing stream and used to correct for the effect of water bottom irregularities and known near-surface velocity inhomogeneities on the timing of reflections for each trace in the gathered data. A near-surface velocity model and a datum level would need to be specified at this stage (Appendix 9 describes the theory of marine seismic static corrections). The corrected gathers would then be used in all subsequent processing up to final stack.

In areas where the sea-bottom topography changes significantly within a range of a streamer length, processing of the seismic streamer location and associating a water depth with each receiver is an important pre-processing step which needs to be included when considering a comprehensive solution to the effect of non-uniform time shifts caused by variable near-surface velocity distributions on marine seismic data.

#### **Bibliography**

Data Processing Manual for Marine Navigation, Gravity, Magnetics and Water Depth Data, AGSO, Marine Petroleum and Sedimentary Resources, 1994

#### **References**

AGSO, 1995a, Parameter Report: Kununga 2D Marine Seismic Survey Permit Block WA-235P Timor Sea, Australian Geological Survey Organisation internal report (unpub.), Marine Petroleum and Sedimentary Resources.

AGSO 1995b, Parameter Report: Cognac 2D Marine Seismic Survey Permit Block WA-238P North Western Australia, Australian Geological Survey Organisation internal report (unpub.), Marine Petroleum and Sedimentary Resources.

UKOOA, 1990, P111990 Post plot data exchange tape 1990 fonnat, UK Offshore Operators Association (Surveying and Positioning Committee), internal document. •

•<br>•

 $\bullet$ 

 $\bullet$ 

 $\bullet$ 

 $\bullet$ 

 $\bullet$ 

 $\bullet$ 

 $\bullet$ 

 $\bullet$ 

 $\bullet$ 

 $\bullet$ 

 $\bullet$ 

 $\bullet$ 

 $\bullet$ 

 $\bullet$ 

 $\bullet$ 

 $\bullet$ 

 $\bullet$ 

 $\bullet$ 

•<br>•

 $\bullet$ 

 $\bullet$ 

 $\bullet$ 

 $\bullet$ 

 $\bullet$ 

 $\bullet$ 

 $\bullet$ 

 $\bullet$ 

 $\bullet$ 

 $\bullet$ 

 $\bullet$ 

 $\bullet$ 

### Appendix 1 - Marine Navigation Data Processing

•<br>•

•

•

•<br>•

•<br>•

•<br>•

•<br>•

•<br>•

•<br>•

•

 $\bullet$ 

•<br>•

•

•<br>•

•<br>•

•<br>•

•<br>•

 $\bullet$ 

•<br>•

•<br>•

•<br>•

•<br>•

•<br>•

•<br>•

•

 $\bullet$ 

•<br>•

 $\bullet$ 

 $\bullet$ 

•<br>•

 $\bullet$ 

•<br>•

 $\bullet$ 

•

The primary navigation systems used on board the Rig Seismic during the survey were the Racal Multifix OGPS system (Racal#l) and Racal Multifix II OGPS system (Racal#2). Navigation-related data and some geophysical data were written to a 100 channel binary format file. Data were passed from instruments on board the ship to the DAS computer and written to tape at 1 second frequency. In the processing phase, this file was copied to disk and resampled to 10 second frequency. All subsequent files were also in binary format. Upon completion, the final processed data were resampled to 60 second frequency and placed in the Non-Seismic Processing binary file database.

The following describes the processing steps necessary to refine the navigation data. Data were regularly checked to ensure that no unusual effects were created and passed on.

RESAM - Binary data were resampled to 10 second frequency.

SW AP - All channels which were relevant to the navigation processing were extracted from the DAS fIle. These were Racal#1 and #2 latitude, longitude, UTM time and time-of-fix; best estimate latitude and longitude.

XTIME - Records containing bad times or survey numbers were omitted.

FIXTM - Time-order errors were corrected by padding all missing time records and omitting duplicated time records. This process was repeated a number of times to produce a continuous time-indexed data set. The output was checked for time-order errors by running program MLIST.

IGPS - Navigation data were corrected by accounting for a time lag within the Racal instrument. The program corrected the navigation data by first subtracting the time lag between the time of satellite fix and the time of output record. The data were then interpolated to the 10 second mark. (Racal#l)

IGPS - Same as above for Racal#2.

BADLL - Bad latitude or longitude values were replaced by missing values.(Racal#l)

BADLL - Same as above for Racal#2.

FDATA - The data were despiked by applying a median filter. A 5-10 sample window and a 1.5e-5 radian threshold were applied.

FT APE - Latitude and longitude were interpolated over gaps of up to 3 minutes.

PCEDAT - The data were interactively edited by using a PC-based program. This process was used to manually patch data between the two primary navigation systems to give the best data set. The navigation could be interpolated over more sizeable time gaps if it could be inferred after examining the track map and heading data that the

positions during this period lay in a straight line and speed was constant. Navigation would not be interpolated where the ship travelled around a bend and would not be interpolated at ail when the time gap was greater than about 20 minutes.

**SMTH** - The values were smoothed by applying a sinc function filter. Parameters used were 3 zero-crossings and a 60-180 second period.

**SWAP** - Final navigation (at the ship's antenna) were swapped to channels 3 and 4, which were the channel allocations for final latitude and longitude respectively.

**RESAM** - Binary data were resampled to 60 seconds and placed in the NSP database.

**PLTCH** - Latitude, longitude,  $\Delta$ -latitude and  $\Delta$ -longitude data were plotted in profile form on a zeta plotter. The plot was checked for any unusual effects.

**PSMAP** - A map of the ship's track was plotted over the whole survey.

The following processing steps were carried out to obtain a shot-based ASCII navigation file of the seismic data. Processing of the shot-times file was as follows.

**CHECKST** - The shot-times file was checked for shotpoint continuity. Missing or duplicated shotpoints were identified for each line.

**VMS EDIT** - The shot-times file was edited to first and last good chargeable shots, missing shots were interpolated and repeated shots omitted. Editing information was primarily obtained from the seismic acquisition line logs. Program STFIL may aIso have been used to interpolate over smail gaps in the shot-times file.

**DELAY** - The shot-times were delayed so that they represented the time at which each shot was at the seismic stack point (normally at the source or the midpoint) rather than at the antenna. This enabled the shot number and the position of the seismic stack point to be matched at a common time. A fIle can be included which contains ail source to near-trace offset changes (See Non-Seismic Data Processing Manual).

**SPNUM** - Seismic lines which were shot in parts may have had lineparts merged. lines renamed and shotpoints resequenced. if required.

A UKOOA format fIle was produced and added to the shotpoint location database.

**UKOUT** - Binary navigation were combined with the processed shot-times file to produce a modified UKOOA file which contained the navigation for each shot. UK CHECK - The UKOOA file was checked for shotpoint continuity as well as time and distance differences between consecutive shots. These differences were reported after exceeding user-specified threshold limits.

**AGDUKO** - (Opt) Data were converted from WGS84 to AGD84 datum.

**XYDATA** - (Opt) Corresponding AMG coordinates were calculated for the relevant UTM zone and positioning datum (See Appendix 7 for format).

18

 $\bullet$ 

 $\bullet$ 

 $\bullet$ 

 $\bullet$ 

 $\bullet$ 

 $\bullet$ 

 $\bullet$ 

•<br>•

 $\bullet$ 

 $\bullet$ 

 $\bullet$ 

 $\bullet$ 

•<br>•

 $\bullet$ 

•<br>•

 $\bullet$ 

 $\bullet$ 

 $\bullet$ 

 $\bullet$ 

•<br>●<br>▲

 $\bullet$ 

 $\bullet$ 

 $\bullet$ 

 $\bullet$ 

•

 $\bullet$ 

 $\bullet$ 

 $\bullet$ 

 $\bullet$ 

 $\bullet$ 

 $\bullet$ 

 $\bullet$ 

 $\bullet$ 

•<br>•

#### Appendix 2 - Water Depth Processing

•

•<br>•

•<br>•

•<br>•

•<br>•

•<br>•

•<br>•

•<br>•

•<br>•

•<br>•

•<br>•

•<br>•

•<br>•

•<br>•

•<br>•

•<br>•

•<br>•

•<br>•

•<br>•

•<br>•

•<br>•

•<br>•

•<br>•

•<br>•

•<br>•

•<br>•

 $\bullet$ 

•<br>•

•<br>•

•<br>•

•<br>•

•<br>•

•<br>•

•<br>●

Water depth data were written digitally to tape at 1 second sample rate for both the 3.5 KHz and 12 KHz echo sounders. In bad data areas or where the instrument lost tracking of the water bottom, the digital data were supplemented by digitising the analogue records. The sweep rate used in the instrument was 4 seconds (ie every 4th sample or so had good water depth data), therefore the first few steps of the following processing sequence were included to maximise the amount of good data retained for further processing. Files were subsequently processed at 10 second frequency.

SWAP - Channels containing 12 KHz and 3.5 KHz water depths were extracted from the DAS file at 1 second sample rate.

FTAPE - Water depth data containing error flags (written by the instrument) were omitted.

FT APE - Missing water depths were interpolated over all gaps of less than 2 minutes. Gaps were usually not more than 4 second duration.

RESAM - Data were resampled to 10 second frequency.

FIXTM - Time-order errors were corrected by padding missing times and omitting duplicated times. It was necessary to iterate this procedure a number of times.

MATHS - Water depths were converted to negative values and then corrected to account for the depth of the transducer below the water line.

PCEDAT - Water depths were interactively edited by using a PC-based editor. The type of editing to be performed was decided after inspection of the analogue records.

SALVG - The water bottom was manually digitised over areas where the digital data were poor. This technique used the digitised values to control the digital data. If the difference between the digital data and the values of interpolated points between digitised values at the corresponding times were greater than a given threshold, the data were modified otherwise they were retained.

PCEDAT and SALVG may both be employed in the water depth processing. To obtain the best results, the data were first checked using PCEDAT. The method employed was dependent on the amount of 'bad' data in the survey. As the data quality was reasonably good and water depths were relatively flat, it was easiest to process with PCEDAT only, otherwise both techniques would have been used.

At this stage, a UKOOA file was produced.

UKOUT - The 'delayed' shot-times file was combined with the navigation/water depth file to produce a modified UKOOA file containing water depth.

#### Appendix 3 - Streamer Position Processing

Compass, source and tailbuoy positions were the data used to process the seismic streamer location at every shot. During acquisition, compass data were written to a 700-word binary format (QC) file, while tailbuoy data were written to the DAS file. The following procedure describes the method developed to first compute the streamer position and then individual receiver positions.

1. Compass Data

QCDATA - Compass data were extracted from the QC file.

ATSEC2 - Data were interpolated to the 10 second mark.

FIXTM - Time order errors were corrected. It was necessary to iterate this process once or twice until there were no remaining time gaps.

FT APE - The data were interpolated over gaps of up to 3 minutes.

#### 2. Tailbuoy Data

SWAP - The tailbuoy latitude, longitude and time information were extracted from the DAS file.

XTIME - Records containing bad survey numbers or bad times were omitted.

FIXTM - Time order errors were corrected.

FDATA - The data were despiked. A window of 5-10 samples and a threshold of 1.5e-5 radians were applied.

FT APE - Data were interpolated over time gaps of up to 10 minutes.

PCEDAT - Interactive editing was applied to remove or modify obviously bad values.

SMTH - The tailbuoy positions were smoothed by applying a sine function filter.

3. Compass, Heading and Course Data

MERGE - Compass data from 1. were merged with course and heading information (from DAS file) into one file. Values for all data were in degrees.

MA THS - Angle values were converted from modulus 360 form to a continuous function.

FDATA - Compass, heading and course data were despiked.

FTAPE - Data were interpolated over time gaps of up to 3 minutes.

 $\bullet$ 

 $\bullet$ 

 $\bullet$ 

 $\bullet$ 

 $\bullet$ 

 $\bullet$ 

 $\bullet$ 

 $\bullet$ 

 $\bullet$ 

 $\bullet$ 

 $\bullet$ 

 $\bullet$ 

•<br>•

•<br>•

 $\bullet$ 

 $\bullet$ 

 $\bullet$ 

•<br>•

•<br>●

 $\bullet$ 

 $\bullet$ 

•<br>●<br>●

•<br>●<br>●

 $\bullet$ 

 $\bullet$ 

•

 $\bullet$ 

 $\bullet$ 

•<br>●<br>▲

 $\bullet$ 

 $\bullet$ 

 $\bullet$ 

 $\bullet$ 

•<br>●

PCEDAT - All compass data were displayed on a PC-based screen editor and obvious errors in the data were interactively edited. Remaining time gaps in the compass readings were noted and an interpolation carried out on a particular compass if it could be seen that other compass values were linearly varying at the times corresponding to where they were at identical locations to the compass being edited.

MATHS - The compass values were converted back to modulus 360 values.

4. Compass Location Data

•<br>•

•<br>•

•<br>•

•<br>•

•<br>•

•<br>•

•<br>•

•<br>•

•<br>•

•<br>•

•<br>•

•<br>•

•<br>•

 $\bullet$ 

•<br>•

•<br>•

•<br>•

•<br>•

 $\bullet$ 

•<br>•

•<br>•

•<br>•

•<br>•

•<br>•

•<br>•

•<br>•

•<br>•

•

 $\bullet$ 

 $\bullet$ 

•<br>•

 $\bullet$ 

 $\bullet$ 

 $\bullet$ 

MERGE - Final navigation were merged into channels 3 and 4. Tailbuoy data from 2. were also merged into the file.

COMPASS - Each compass location was converted to dx and dy coordinates, with the origin defined at the back of the boat. The algorithm assumed that the streamer was rigid between compass locations. The streamer was defined by the equation given by extrapolating from a compass location with a gradient given by the compass angle at that point back toward the ship for a distance equal to the inter-compass length. Heading and course data were used in the calculations.

FDATA - The dx, dy values were despiked. The despiking parameters chosen were a window of 6 samples and a 1m threshold.

SMTH - The compass dx, dy values were smoothed by applying a sinc function filter. The parameters used were 3 zero crossings with a 3 minute period.

CABLE - The latitude and longitude positions for each of the compasses were calculated. This program accepted course, heading and compass dx, dy data. A dx cutoff value of 800m was applied.

5. Compass Location UKOOA file

UKOUT - The ship, compass and tailbuoy position data were combined with the 'predelay' shot-times file to make a modified UKOOA file containing the positions of the ship, compasses and tailbuoy.

ANT2SRC - The shot location (at the source) was inserted from the 'delayed' shot UKOOA file into the compass location file.

ADJUST - Compass positions were adjusted by rotating the line between source and last compass location, by pivoting around the source, to the line between source and tailbuoy location.

STRUKO - (Optional) Source, compass and tailbuoy locations were converted from WGS84 to AGD84 datum.

FILT REC - Records with any inter-compass distances differing by more than 30 metres from the expected distance were omitted.

EXTRAP - Shot locations for all missing records from SOL and up to EOL were extrapolated and inserted back into the file.

UKCHECK - The UKOOA file was checked for shotpoint continuity as well as time and distance differences between consecutive shots. These differences were reported whenever they exceeded the threshold limits as specified by the user. The start and end shotpoint numbers were listed for each seismic line.

At this stage the compass location file was fully processed and was ready to be used as input to generate the receiver locations.

#### 6. Shot/Receiver positioning file

GENRATE - This program was used to generate a file containing geographical and rectangular coordinates for (i) each shot and (ii) all receiver locations on the cable for each shot in the survey. The coordinates were computed by evenly interpolating the receivers between compass locations. The output was produced in either normal modified UKOOA format or Petroseis format, where each line-shot combination was represented as a unique line name. In the Petroseis format, receiver labels were numbered from 1 to R+l, where 1 represented the source location, 2 represented the receiver closest to the ship and  $R+1$  the receiver furthest from the ship ( $R$  was the number of receivers on the cable). The program interpolated shot and receiver locations across missing shotpoint ranges in the compass location file. Note: This receiver numbering convention was chosen as Petroseis did not accept an input shotpoint number of O.

CHKREC - The shot/receiver file created by program GENRATE was checked. Start and stop shots for each original linename were printed, discrepancies in both the interreceiver distances and the distance between consecutive shot positions were reported. Shot and receiver numbers were checked for continuity and also that there were R receivers associated with every shot.

•

•<br>•

•<br>•

•<br>•

•<br>•

 $\bullet$ 

 $\bullet$ 

 $\bullet$ 

 $\bullet$ 

 $\bullet$ 

 $\bullet$ 

 $\bullet$ 

•<br>•

 $\bullet$ 

 $\bullet$ 

 $\bullet$ 

 $\bullet$ 

 $\bullet$ 

 $\bullet$ 

 $\bullet$ 

 $\bullet$ 

 $\bullet$ 

 $\bullet$ 

 $\bullet$ 

 $\bullet$ 

 $\bullet$ 

 $\bullet$ 

 $\bullet$ 

 $\bullet$ 

 $\bullet$ 

 $\bullet$ 

 $\bullet$ 

 $\bullet$ 

#### **Appendix 4 - Streamer Positioning Errors**

•<br>•

•

•<br>•

•

•<br>•

•<br>•

•<br>•

•<br>•

•<br>•

•<br>•

 $\bullet$ 

•<br>•

•<br>•

•<br>•

•<br>•

•<br>•

•<br>•

•

•

 $\bullet$ 

•

 $\bullet$ 

•

•<br>•

•<br>•

•<br>•

•

•<br>•

•<br>•

•<br>•

 $\bullet$ 

•<br>•

 $\bullet$ 

•

#### Discussion of AGSO Streamer Processing

The seismic streamer processing sequence as described in Appendix 3 minimises error to some degree in the receiver positions. It is necessary however, to be aware of where errors are created in the derivation of these values. Understanding of the limitations of current techniques and technology may lead to software or hardware improvements which address the requirement to more accurately locate the streamer in future.

The positions of compasses on the seismic cable are determined by using compass angles and known inter-compass cable lengths between known source and tailbuoy positions. The equation defining the streamer location and shape is determined by extrapolating from the source position to a (compass) point with a gradient given by the compass angle at that point for a distance equal to the inter-compass length. This is repeated for each pair of compasses until the streamer is defined. Compass positions are then rotated around the source position to the tailbuoy (See Fig. 4). The positions of the receivers are computed by evenly interpolating between compasses. Receiver positions before the first and after the last compass positions, are determined by extrapolating to the first/last receiver on the cable at the nominal group interval.

Errors of between 30 and 100m are expected in the tailbuoy location. It is also expected that streamer positioning errors will be generated in the extrapolation process. The determination of streamer location is largely dependent upon compass data (with no absolute positioning check available), therefore it is likely that one or more small compass errors (or local compass anomalies) will lead to compound position errors at distances further down the cable. The assumption that the streamer is rigid between compasses will also lead to errors when the streamer is significantly curved (Figure 8), as may be expected in areas of rough seas or variable currents. This will lead to lateral displacements between the real and calculated receiver positions. It will also cause in-line displacements which increase the further down the cable that it is imaged. Although the algorithm may be expected to minimise the location error over the whole streamer, there are still some receivers which can have relatively large errors in their positioning.

If it is a requirement in future that streamer position accuracy be improved, it will be necessary to more accurately determine tailbuoy location and better determine and correct the errors which lead to incorrect receiver positions on the streamer.

23

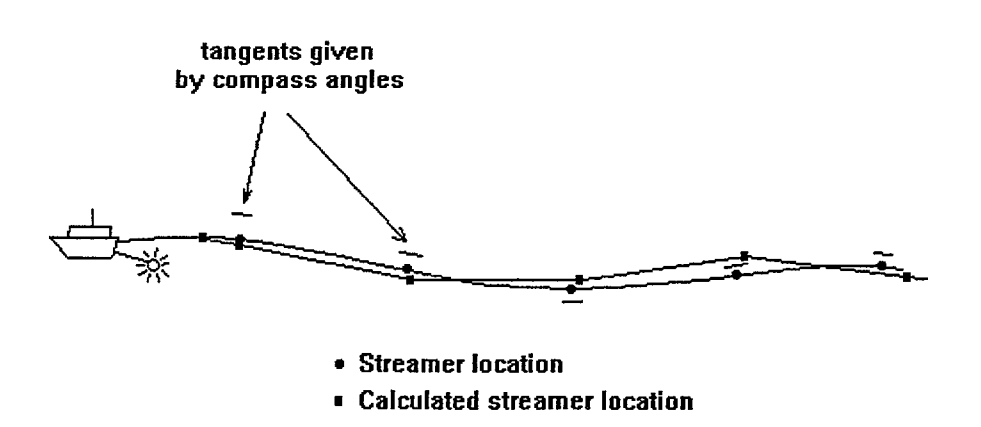

Figure 8: Crude diagram showing a comparison between real streamer location and calculated streamer location based on the straight length of cable between compasses and the direction given at each compass. A curved streamer best illustrates the typical errors.

#### Review and Discussion of Industry Techniques for Streamer Positioning

Industry streamer positioning has been based upon curve fitting techniques between a known source and tailbuoy position with compass data providing the gradient of the curve at known points along it. Further research into streamer positioning has shown that errors can exist in the source and streamer head locations and that they are often not very accurately known (Manin et. al., 1988). In their paper they show that the conventional assumption for determining the source position, i.e. that it trails a fixed distance behind the ship and is where the ship has just been, is inadequate under some weather conditions where the heading of the ship can differ from the heading of the streamer by up to 10 degrees. This method can lead to a 10m lateral error in the source position. They directly determine the source position by placing a Simrad range/angle acoustic device on the source and vessel (The source positioning error was found to be 2m after checking it with a laser rangefinder and sextant). A similar technique is used to locate the streamer head.

A number of differences exist between Manin's streamer processing and ours, which are briefly mentioned below.

1) The validity of a compass value was assessed by taking the difference between it and another compass value and matching it with the change in course of the ship at the corresponding points of the ship's track. Both compasses were given a validation mark if the match fell within an acceptable value range. This procedure was repeated for each pair of compasses, and their values were accepted once each had a minimum number of validation marks. Non-validated values were replaced by an estimate based on the readings of the closest validated compasses and the model of the streamer. 2) The cable shape between compass positions was fitted by an arc. This reduced the effect where the computed receiver locations fell behind their real locations.

24

 $\bullet$ 

 $\bullet$ 

 $\bullet$ 

 $\bullet$ 

 $\bullet$ 

 $\bullet$ 

 $\bullet$ 

 $\bullet$ 

 $\bullet$ 

 $\bullet$ 

 $\bullet$ 

 $\bullet$ 

 $\bullet$ 

 $\bullet$ 

 $\bullet$ 

 $\bullet$ 

 $\bullet$ 

 $\bullet$ 

 $\bullet$ 

 $\bullet$ 

 $\bullet$ 

 $\bullet$ 

 $\bullet$ 

 $\bullet$ 

 $\bullet$ 

 $\bullet$ 

 $\bullet$ 

 $\bullet$ 

 $\bullet$ 

 $\bullet$ 

 $\bullet$ 

 $\bullet$ 

 $\bullet$ 

3) Bias was isolated in one compass measurement which led to creating a kink in the cable shape at either side of that compass. A 'relative calibration' was able to be applied after different sailing patterns and statistical techniques were applied. 4) The streamer profile was processed to correct for compass values to true north. 5) Absolute positioning of the tailbuoy was carried out by using a Syledis SB5 beacon on both the ship and tailbuoy. A shore station was interrogated to give distance from the station to the ship and a distance from station to the tailbuoy. The distance to within 3-5m could be deduced for the ship to tailbuoy.

•<br>•

•<br>•

•<br>•

•<br>•

•<br>•

•<br>•

•<br>•

•<br>•

•<br>•

•<br>•

 $\bullet$ 

•<br>•

•

•

•<br>•

•<br>•

•

•<br>•

 $\bullet$ 

•

•<br>•

•

•

 $\bullet$ 

•<br>•

 $\bullet$ 

•

•<br>•

 $\bullet$ 

•<br>•

 $\bullet$ 

•<br>•

•

•

After 1988, it was felt in the seismic industry that compass data alone were not accurate enough to determine the streamer shape (Court, 1991). It had been noted (Krail and Brysk, 1989) and (Court, 1991) that streamer shape was highly sensitive to compass errors and that errors in positioning could propagate down the cable. Some additional factors which led to this assessment were that the compasses could not be calibrated in their operational setting, the magnetic variation over a survey area may not remain constant and that curve fitting between compass locations was arbitrary in the absence of extra information.

The use of multipath acoustic ranging systems to determine the source and streamer head positions were described by Court (1990). In his paper, he refers to a similar system proposed by Hall et. al. (1988) for use in multi-streamer operations to determine the complete positioning for a survey, by acoustic ranging between any number of underwater locations. In this system, the position of source arrays, streamer heads and streamer shapes could be determined by the placement of transducers at various strategic locations on the ship, source and streamers.

Major aspects of Court's methodology are briefly described. The transducers are tuneable and have operational frequencies of between 50 and 100kHz, well outside the frequency band of seismic data. Multipath ranges are acquired by configuring one of the transducers as a transmitter and the others as receivers. All receivers detect the transmitted pulse and a traveltime is returned at each. By sequentially reconfiguring each of the devices, in tum, as a transmitter, a net of interleaving measurements can be obtained, giving the propagation time between them. This procedure is repeated at every shotpoint. Hull-mounted transducers which are a fixed length apart provide the means to measure the velocity of sound in seawater and monitor any changes in velocity. The calculated speeds are used to convert acoustic traveltimes between pairs of transducers into ranges. Using an iterative technique known as the variation of coordinates, each set of distance measurements is used to determine the locations of these transducers (Court, 1989). A correction for the Doppler shift is first applied whenever a velocity is calculated between two transducers which lie in a line along the motion of the ship through the water. The effects of ship motion are eliminated by applying a correction involving the traveltimes in the aft-fore and fore-aft directions, the transducer separation and the velocity of the ship (p560). He is careful to note the effect of bubbles created by the seismic source on the transducer signals which have to pass through them (the speed of sound can be reduced by up to a factor of 2 when passing through aerated water). This was only a problem for a short time at the time of the seismic shot - transducers located on the source arrays being immediately moved ahead of the bubbles as the ship progressed ..

25

#### Possible Future Improvements in AGSO Streamer Positioning

Based on the current industry standards for streamer processing, it should be considered how use might be made of industry techniques for application to AGSO's streamer positioning in future. The points raised after reviewing Manin's paper could all be introduced (with some effort) to our acquisition and processing. The major improvement being the deployment of a tailbuoy positioning system which is accurate to 5m (Canter et. al., 1989). Acoustic devices on the ship's hull, source arrays and streamer head could also be deployed straitforwardly to determine the positions of the source and streamer head in a similar way to Manin and others.

The application of a ranging network as suggested by Hall and Court would be impossible as only one streamer is deployed on the Rig Seismic. Assuming an effective range of the acoustic pulse of at least one streamer length (about 3km), it may be possible to place acoustic devices at two known positions (e.g. at the ship and tailbuoy) and at various known points along the streamer. By transmitting a signal from the ship's transducer which is received by all the others and then sending a pulse from each transducer in tum while the others receive, a number of ranges may be determined to known points along the cable. It is hard to envisage how positioning could be effectively performed on points on the streamer however, without some sort of short-range, omnidirectional ranging control.

Finally, the shape of the streamer between the known positions of the acoustic devices may be estimated by combining compass information with an indication of the degree of curvature between transducer points. An indicator which could be used is the ratio of the range between any two acoustic devices and their cable separation. For the ease of mathematical curve fitting, it would be advantageous if, during acquisition, the acoustic devices were physically located close to the compasses on the streamer. The shape of the streamer, as has been noted in the literature, is the most difficult aspect to correctly image due to subtleties in its physical behaviour in sea conditions.

 $\Delta \sim 10^{11}$  and  $\Delta \sim$ 

#### References

Canter, P., Nordmoen, B., Asheim, S., Vigen, E., 1989, Evolution of Positioning in Marine 3D Seismic, Presented at 59th Ann. Internal. Mtg., Soc. Expl. Geophys., Expanded Abstracts, p. 606-609.

Court, I., 1989, Application of acoustics to streamer/source positioning, Presented at 59th Ann. Internat. Mtg., Soc. Expl. Geophys., Expanded Abstracts, p. 610-612.

Court, I., 1991, Application of acoustics to source-array and streamer tow-point positioning, Geophysics, V.56, p. 558-564.

Hall, M., Norton, J., Court, I., 1988, Point location determination at or close to the surface of the sea, U.S. Patent *07/245,006.* 

 $\bullet$ 

 $\bullet$ 

 $\bullet$ 

 $\bullet$ 

 $\bullet$ 

 $\bullet$ 

 $\bullet$ 

 $\bullet$ 

 $\bullet$ 

 $\bullet$ 

 $\bullet$ 

 $\bullet$ 

 $\bullet$ 

 $\bullet$ 

 $\bullet$ 

 $\bullet$ 

 $\bullet$ 

 $\bullet$ 

 $\bullet$ 

 $\bullet$ 

 $\bullet$ 

 $\bullet$ 

 $\bullet$ 

 $\bullet$ 

 $\bullet$ 

 $\bullet$ 

 $\bullet$ 

 $\bullet$ 

 $\bullet$ 

 $\bullet$ 

 $\bullet$ 

 $\bullet$ 

 $\bullet$ 

•<br>•

Krail, P., Brysk, H., 1989, The shape of a marine streamer in a cross-current, Geophysics, V.54, p. 302-308.

•<br>•

•<br>•

 $\bullet$ 

•<br>•

•<br>•

•<br>•

•

•<br>•

•<br>•

•<br>•

•

•<br>•

•<br>•

•<br>•

•<br>•

•<br>•

•

•<br>•

•<br>•

•<br>•

•<br>•

•

•<br>•

•<br>•

 $\bullet$ 

•<br>•

•

 $\bullet$ 

•<br>•

•<br>•

 $\bullet$ 

 $\bullet$ 

 $\bullet$ 

•<br>●

Manin, M., Boucquaert, F., Regnaudin J., Regnault, A. & Thevenot, A., 1988, Recent developments in source and streamer positioning, First Break, Vo1.6, No.6, p.183-188.

 $\mathcal{F}_{\rm eff}$ 

 $\sqrt{1-\frac{1}{2}}$  $\mathcal{L}_{\mathcal{A}}$ 

 $\hat{\mathcal{A}}$ 

### Appendix 5 - Acquisition Parameters

The following lists the acquisition parameters for the Kununga (Survey 160) and Cognac (Survey 161) seismic surveys.

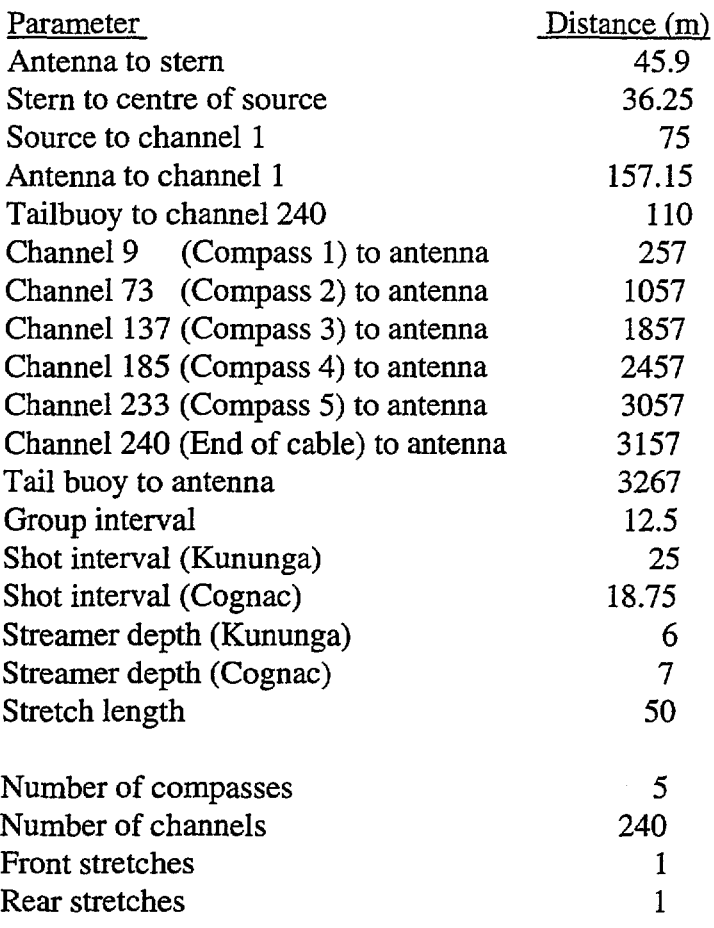

## Appendix 6 - NSP Binary Database channel allocations

At the completion of processing, binary files were stored in the database with the following channel allocations:

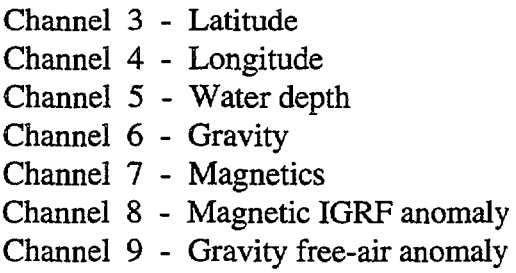

 $\bullet$ 

•

 $\bullet$ 

•

 $\bullet$ 

 $\bullet$ 

 $\bullet$ 

•

•

•

 $\bullet$ 

•

•

•

•

•

•

•<br>•

•<br>•

•

•

•

•

 $\bullet$ 

 $\bullet$ 

 $\bullet$ 

 $\bullet$ 

•

•

•

 $\bullet$ 

 $\bullet$ 

 $\bullet$ 

## Appendix 7 - AGSO Modified UKOOA Formats

•<br>•

•<br>•

•<br>•

•

•<br>•

•<br>•

•<br>•

•<br>•

•

•<br>•

•<br>•

•<br>•

•<br>•

•

•<br>•

•

•<br>•

 $\bullet$ 

•<br>•

•<br>•

•<br>•

•<br>•

•<br>•

 $\bullet$ 

•<br>•

 $\bullet$ 

•<br>•

•

•<br>•

•<br>•

•<br>•

•<br>•

 $\bullet$ 

•<br>●

The AGSO UKOOA high precision format is defined as:

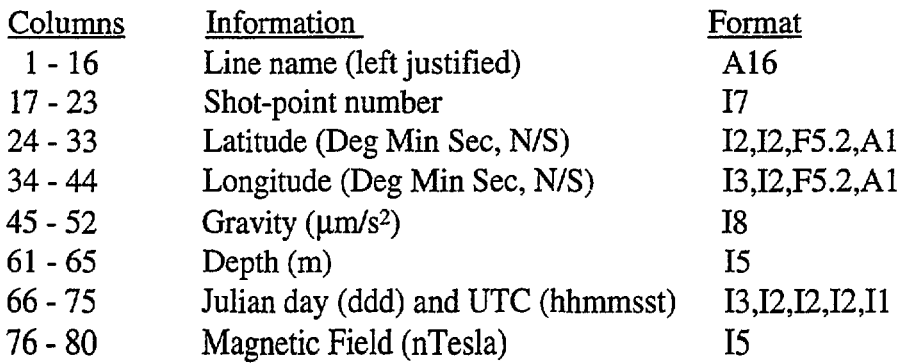

This format has been in use from Survey 127 (Enderby Terrace, May 1994) onwards.

The AGSO UKOOA normal precision format used before Survey 127, is:

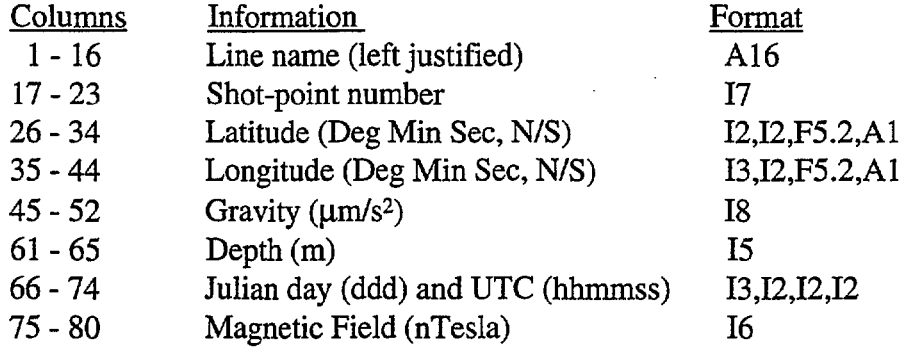

Note: All missing data are filled with 9's for the full field column width. Easting and northing information overwrite the gravity data and are placed in columns 45-52 and 53-60 when required. In this case the format is:

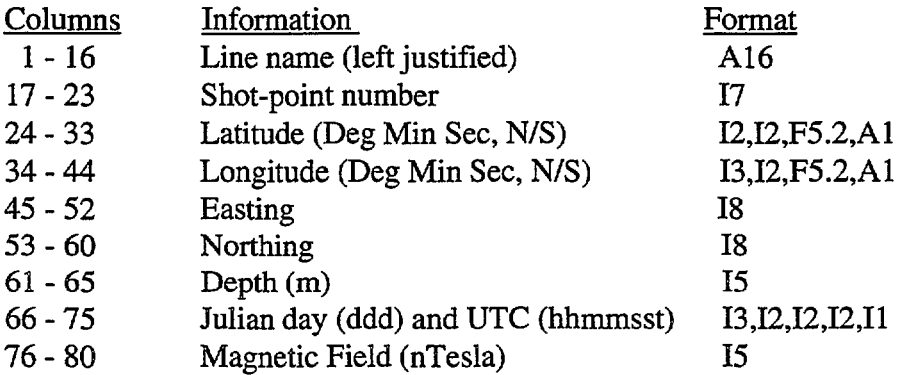

# Appendix 8 • Compass Position File Format

The ASCII file containing source, five compasses and tailbuoy locations were written to a 206-character length file. The length may be extended if more than 5 compasses were used.

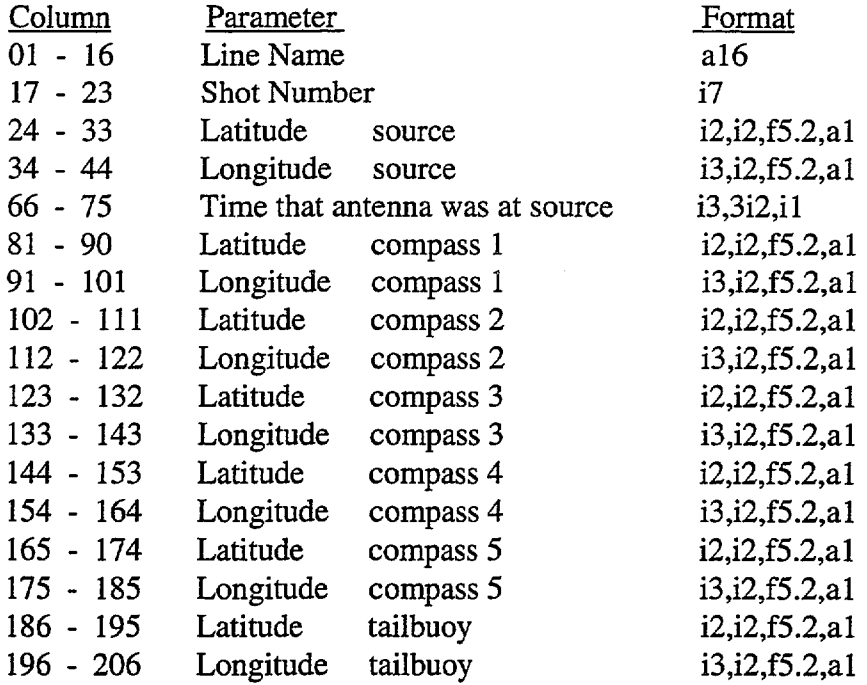

30

 $\bullet$ 

 $\bullet$ 

 $\bullet$ 

 $\bullet$ 

 $\bullet$ 

 $\bullet$ 

 $\bullet$ 

 $\bullet$ 

•<br>•

•<br>•

 $\bullet$ 

•<br>•

 $\bullet$ 

 $\bullet$ 

 $\bullet$ 

•

 $\bullet$ 

 $\bullet$ 

•

 $\bullet$ 

•<br>•

 $\bullet$ 

 $\bullet$ 

 $\bullet$ 

• •

 $\bullet$ 

 $\bullet$ 

 $\bullet$ 

 $\bullet$ 

 $\bullet$ 

•<br>•

 $\bullet$ 

#### Appendix 9 - Marine Seismic Statics

•<br>•

•<br>•

•<br>•

 $\bullet$ 

•<br>•

•<br>•

•<br>•

•<br>•

•

•<br>•

•

•<br>•

•<br>•

•<br>•

•<br>•

•<br>•

•<br>•

 $\bullet$ 

•

•<br>•

•

•<br>•

 $\bullet$ 

•<br>•

•

•<br>•

•<br>•

•<br>•

•<br>•

•<br>•

 $\bullet$ 

•<br>•

 $\bullet$ 

•<br>●

Marine seismic statics can be computed as follows. A datum level should first be chosen which is a small distance below the low-velocity near-surface layers and into bedrock. The aim is to adjust each trace (in time) as though each wave has passed through a flat, uniform water bottom. This is achieved mathematically by replacing the material overlying the datum level with water and computing the extra time delay that would be expected for each trace. Assuming rays enter the subsurface at near to normal incidence and there are n near-surface sediment types, each with velocity  $V_n$ and thickness  $a_n$ ; and thickness  $b_n$  for emerging waves (Figure 9), the following can be applied to correct all seismic data below the datum level.

Data samples may first be zeroed from sea level (T=0) to the datum level at time

$$
T = (a_0/V_0) + (a_1/V_1) + (a_2/V_2) + \dots + (a_n/V_n) = \sum_{i=1}^{n+1} a_{i+1} / V_{i+1}
$$

A delay equal to the sum of the differences in travel time between water and the sediment for each layer is then applied to each trace.

one-way delay =  $(a_1/V_0 - a_1/V_1) + (a_2/V_0 - a_2/V_2) + (a_3/V_0 - a_3/V_3) + \dots + (a_n/V_0 - a_n/V_n)$ 

$$
= \underbrace{a_1(V_1 - V_0)}_{V_1V_0} + \underbrace{a_2(V_2 - V_0)}_{V_2V_0} + \underbrace{a_3(V_3 - V_0)}_{V_3V_0} + \dots + \underbrace{a_n(V_n - V_0)}_{V_nV_0}
$$

total delay = 
$$
\sum_{i=1}^{\infty} \frac{(a_i + b_i) (V_i - V_0)}{V_i V_0}
$$

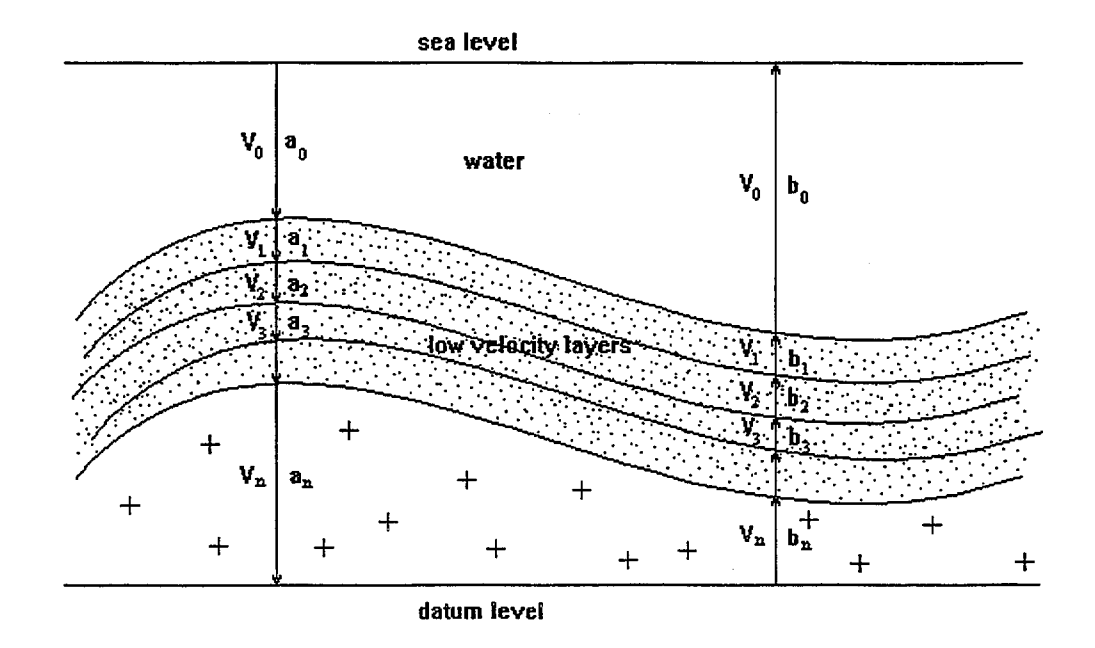

Figure 9: Sediment thickness and velocity model for near-surface layers. The seismic delay can be computed by replacing all material above the datum level with water.

The above formula will give the time shift to apply at a particular reflector given normally incident rays. This may be improved upon during raypath modelling where the slope of the raypath through the near-surface layers can be taken into account to compute the total distance travelled through each layer.

Blackburn (1981) notes that for raypath modelling over irregular or steeply-dipping water-bottom situations, replacement static corrections cannot be considered timeinvariant, and if correct stacking is to be performed, then appropriate static corrections should be made for various layers. Dent (1983) similarly states that in areas of seabottom topography, the delay dynamically varies with time down the trace. This occurs because each ray must pass through a different part of the water bottom and near-surface to arrive at different reflectors given that the source/receiver pair is the same. His results were based on ray tracing to various reflectors and then applying a dynamic time shift to each trace. The time shift to each reflector was computed and applied and the intervening portions of the trace between reflectors were interpolated.

#### References

Blackburn, G., 1981, Seismic Static Corrections in Irregular or Steeply Dipping Water-Bottom Environments, Bull. Aust. Soc. Explor. Geophys., V.12, p. 93-100.

Dent, B., 1983, Compensation of marine seismic data for the effects of highly variable water depth using ray-trace modeling - A case history, Geophysics, V.48, p 910-933.

32

 $\bullet$ 

 $\bullet$ 

 $\bullet$ 

 $\bullet$ 

 $\bullet$ 

 $\bullet$ 

•

 $\bullet$ 

 $\bullet$ 

 $\bullet$ 

 $\bullet$ 

 $\bullet$ 

 $\bullet$ 

 $\bullet$ 

 $\bullet$ 

 $\bullet$ 

 $\bullet$ 

 $\bullet$ 

 $\bullet$ 

 $\bullet$ 

 $\bullet$ 

 $\bullet$ 

 $\bullet$ 

 $\bullet$ 

 $\bullet$ 

• •

 $\bullet$ 

 $\bullet$ 

 $\bullet$ 

 $\bullet$ 

 $\bullet$ 

 $\bullet$ 

#### **Appendix 10 . FORTRAN Programs**

Some of the FORTRAN computer routines used in the streamer position processing are shown below.

subroutine COMPASS\_work(lun\_in, lun\_out, day1, time1, day2, time2,

- + number\_of\_front\_stretches, number\_of\_rear\_stretches,
- + seismic\_channels, number\_of\_compasses, compass\_chan1,
- + compass\_channels, source\_to\_chanl,
- + dist\_antenna\_to\_rear\_of\_ship,
- + energy\_source\_offset, tail\_rope\_length, channel\_interval,<br>+ Norint lat chan bird 1.
- Nprint, lat\_chan\_bird\_1,
- + heading\_ch, course\_ch)
- **c\*\*\***

c\*\*\* COMPASS

**c\*\*\*** 

c\*\*\* Author: N. Johnston  $c***$  Version June 1995<br> $c***$ c\*\*<br>c\*\* COMPASS computes the shape of the seismic streamer Mods: P. Petkovic  $c^{**}$ 

#### IMPLICIT NONE

integer max\_sensors parameter (max\_sensors=IO)

integer cli\$get\_value, cl\_status integer len, lun\_in, lun\_out, ios, ior, iow, Nrec integer numfields, Nrecords, i, isec, Nshot, Nline integer number\_of\_front\_stretches, number\_of\_rear\_stretches integer seismic\_channels, num\_good\_points integer number\_of\_compasses, compass\_chanl !first channel of compass data integer compass\_cbannels(max..sensors) integer lat\_chan\_bird\_1, heading\_ch, course\_ch integer dayl, timel, day2, time2, tstart, tstop, Nprint integer feather\_chan

character file\_in\*40, file\_out\*40, io\_errmsg\*40

real store(64), dist, bead, distO, extra real comp\_headings(max\_sensors) !heading of each bird real delta\_x(32), delta\_y(32)  $!(x,y)$  values relative to rear of ship<br>real compass\_x(max\_sensors) leasting of compass real compass\_x(max\_sensors) real compass-y(max\_sensors) !northing of compass  $real feature(max_sensors)$ real bird\_headings(max\_sensors) real dist\_last\_channel\_to\_tail\_buoy real dist\_antenna\_to\_rear\_of\_ship<br>real energy\_source\_offset ! from stern to source centre real front\_stretch, tail\_stretch, cable\_length real das\_heading\_local, das\_course\_local real bird\_headings\_local(max\_sensors) real tail\_buoy\_feather\_angle real tail\_buoy\_dist\_from\_ship real tail\_rope\_length real channel\_interval real course, rear\_x, rear\_y, tail\_dx, tail\_dy<br>real offsets(300) !source to channel dis source to channel distances! real source\_to\_chanl

real smaIl, rad parameter(rad=57.2957795I, small=O.I)

c

c Compute processing time interval call cvt\_dhmsecyr(float(day1)/1000.0,float(time1)/1.0e6,tstart) call cvt\_dhmsecyr(float(day2)/1000.0,float(time2)/1.0e6,tstop)

 $front\_stretch = 50.0 * number_of\_front\_stretches$ tail\_stretch =  $50.0*$  number\_of\_rear\_stretches dist\_last\_channel\_to\_tail\_buoy = tail\_stretch + tail\_rope\_length

write(\*,'(" course channel: ",i3)') course\_ch write(\*,'(" heading channel: ",i3)') heading\_ch

```
c Compute offsets to each channel
    do i=I,seismic_channels 
     offsets(i) = source_to_chan 1 + (i-1) * channel\_intervalend do
```
c Compute the length of the cable from the stern 10 tail buoy

```
cable_length = seismic_channels * channel_interval !active length
+ + offsets(1) - channel_interval/2 					!source to 1st active
```
+ + tail\_stretch + tail\_rope\_length !last active to buoy<br>+ + energy source offset !stern to source  $+$  + energy\_source\_offset

write(\*,'(" Stem 10 Tail Buoy: ",18.1," m")')cable\_length write(\*,'(" Last channel to tail buoy: ",f8.1," m")') + dist\_last\_channel\_to\_tail\_buoy

```
do while(.true.)
 Nrecords = Nrecords + I 
 call io_rbuff(lun_in, store,0, ios)
 if(ios .NE. 0) goto 990call cvt_dhmsecyr(store(1), store(2), isec)
 if(isec.lt.tstart) goto 800
```
Nshol = 99999  $if(\text{store}(21).lt.6000.0)$  Nshot = int(store(21) + small)

Nline = 99999 if(store(22).lt.300.0) Nline = int(store(22) + small)

das\_heading\_local = store(heading\_ch) !instrument room gyro das\_course\_local = slore(course\_ch) !DAS course

 $do i = 1$ , number\_of\_compasses !bird compass headings  $bird\_heads(i) = store(compass\_chan1 - 1 + i)$ end do

c Check bird headings; if <0 or >360 then replace with lasl good value

```
c If first one bad, replace with ship's course 
     if(bird_headings(1).gt.360.0 .or.
```

```
bird_headings(1) .lt. 0.0) then
  bird\_heads\_local(1) = das\_leading\_localelse 
  bird\_heads\_local(1) = bird\_heads(1)
```
end if

end do

```
do i = 2, number_of_compasses
 if(bird_headings(i).gt.360.0 .or.
```

```
bird_headings(i) .lt. 0.0) then
   bird..beadings_local(i) = bird_headings_local(i-I) 
else 
   bird\_heads\_local(i) = bird\_heads(i)end if
```

```
do i=1, number_of_compasses
 comp\_heads(i+1) = bird\_heads\_local(i)end do 
comp\_heads(1) = das\_heading\_localcourse = das_course_local
```
c Calculate positions of bird compasses relative 10 ship.

c Extrapolate 10 tail buoy using last bird compass and known length of cable. call compass\_sub(number\_of\_compasses,

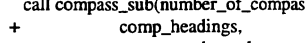

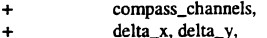

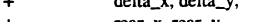

- **+** *rear\_x***,** *rear\_y***, <b>+** *compass\_x*, *core*
- seismic\_channels,
- + compass\_x, compass\_y,<br>+ seismic\_channels,<br>+ channel\_interval, offsets + channel\_interval, offsets,<br>+ course, feather,
- + course, feather,<br>+ num\_good\_poin
- num\_good\_points,
- + dist\_last\_channel\_to\_tail\_buoy,<br>+ dist\_antenna\_to\_rear\_of\_ship,
- + dist\_antenna\_to\_rear\_of\_ship,<br>+ energy source offset)
- energy\_source\_offset)

 $tail_dx = rear_x$  $tail_dy = rear_y$  $tail\_buoy\_feature\_angle = feature(num\_good\_points)$ tail\_buoy\_dist\_from\_ship =  $sqrt(\text{rear}_x * \text{rear}_x + \text{rear}_y * \text{rear}_y)$ 

do i=1,number\_of\_compasses  $store(lat\_chan\_bird_1 + 2*_i-2) = delta_x(i+1)$  $store(lat\_chan\_bird_1 + 2*_i-1) = delta_y(i+1)$ 

#### end do

#### call io\_wbuff(1un\_out, store, 0, iow)

- $\mathbf{c}$ if(tail\_buoy\_feather\_angle.gt.45.0) then
	- write(','(fS.3,f7.6," f:",f7.I," dx:",f7.0,
	- + "dy:",f7.0," c:",f7.1)'} store(l), store(2),
- $\mathbf c$ + tail\_buoy\_feather\_angle, tail\_dx, tail\_dy,
- $\mathbf c$ **+ course**

 $\mathbf c$  $\mathbf c$ 

 $\mathbf{c}$ end if

#### if(mod(isec,Nprint).eq.O) then

- write(\*,'(f8.3,f7.6,x,i3,"/",i5.5,
- + "dx,dy: ",2f7.I,
- " angle: ",f5.1," tail: ",f8.1)',iostat=ios)
- + store(l), store(2), Nline, Nshot,
- tail\_dx, tail\_dy,
- + tail\_buoy\_feather\_angle, tail\_buoy\_dist\_from\_ship
- end if

800 end do

990 call io\_closedat(lun\_in) call io\_closedat(lun\_out) write(\*,'(/," COMPASS completed")')

END

program cable

#### **c\*\*\***

- c\*\*\* CABLE
- c\*\*\* Author: P. Petkovic<br>c\*\*\* Version: June 1995

Version: June 1995

**c\*\*\*** 

 $c***$  CABLE computes the positions of the compasses along the seismic streamer

- $c***$  based on the dx and dy values computed by program COMPASS. Both
- $c***$  programs assume that there are 5 compasses.

**c\*\*\*** 

- $c***$  An attempt is made to correct the tail-buoy position for selective
- $c***$  availability effects by applying as correction the vector from MX-100
- $c***$  measured position to actual MX-100 position. The position of the
- $c***$  MX-100 antenna relative to the differential GPS antenna is pre-set
- $c***$  in the code. This part of the code has not been thoroughly tested, so

 $c***$  caveat empor.

**c\*\*\*** 

 $c***$  The code also contains pre-set values as cutoffs for bad dx (cutoff)  $c***$  and distance from tail-buoy to last compass (maxdist).

**c\*\*\*** 

c·· CABLE assumes that the input dx channel I is the same as the

 $c**$  output channel for latitude 1 (ie out\_chan)

 $c**$  The antenna position is in channels lat\_chan and lat\_chan+1

 $c**$ 

#### implicit none

character\*40 File\_in, file\_out character string\*10, progname\*12 character'20 datetime, user

integer Nrecords, lun\_in, lun\_out, lun\_log, isec, ios integer i, out\_chan, Nline, Nline\_last, temp, proglen integer Nprint, tail\_lat\_chan, out\_lat, Nline\_chan integer Nc, numfields, lat\_chan, course\_chan, heading\_chan integer cli\$get\_value, cl\_status, len, iow<br>integer bad\_count, bad\_count\_line, bad\_xdist, line\_rec integer bad\_tail, bad\_pos, bad\_dist, bad\_dxdy integer mx100\_lat\_chan, tstart integer lun\_ohis, lun\_nhis

real\*8 latitude, longitude, dlat, dlon, tail\_lat, tail\_lon real"S distance, RHUMB, pi

real lat\_compass(10), lon\_compass(10) real delta\_x(IO), delta-y(lO), feather, course, heading real store(64), radcon, mpnm, unknown, cutoff, maxdist real mx100\_x, mx100\_y, dgps\_x, dgps\_y, nrp\_to\_dgps, nrp\_to\_mx100 real alpha1, alpha2, beta1, beta2, gamma1, gamma2<br>c real t1/161.127/, t2/0.15/ !start of sesimic data

real t1/160.107/, t2/0.06/ !start of sesimic data

logical error/.false./, printed/.false./

parameter(radcon=57.2957795, Nprint=3600, mpnm=1852.0) parameter(Nc=5, unknown=I.OeIO, pi=3.1415927, Nline\_chan=22) parameter (cutoff=800.0, maxdist=1200.0)

c==========================================================

c Get name of user call io\_getuser(user) c Read input parameters from screen prompt cl\_status=cli\$get\_value('P1',file\_in,len) cl\_status=cli\$get\_value('P2',file\_out,len) c cl status=cli\$get value('P3',string,len)  $c$  read(string,\*) Nc cl\_status=cli\$get\_value('P3',string,len) read(string,\*) out\_chan cl\_status=cli\$get\_value('P4',string,len)  $read(\text{string}, *)$  lat\_chan cl\_status=cli\$get\_value('P5',string,len) read(string,\*) course\_chan cl\_status=cli\$get\_value('P6',string,len) read(string,\*) heading\_chan cl\_status=cli\$get\_value('P7',string,len) read(string,\*) tail\_lat\_chan cl\_status=cli\$get\_value('P8',string,len) read(string,\*) mx100\_lat\_chan write(\*,'(/," CABLE assumes number of compasses is ",i2)')Nc write(\*,'(" Cutoff for good delta\_x is ",f8.0," m")')cutoff write(\*,'(" Maximum allowed distance from tail buoy is ", + fB.O," m")')maxdist call cvt\_dhmsecyr(t1,t2,tstart) !start of seismic data c Coordinates of antennae relative to NRP; starbord and fore is +ve (m)  $mx100_x = 3.68$  $mx100_y = -0.2$ dgps\_ $x = -5.6$  $deps_y = -5.3$  $c$  Compute alpha, which is the bearing of the antenna when heading = 0 c alpha1 for  $mx100$  and alpha2 for dgps respectively  $if(mx100_y.net.0.0)$  then  $alpha 1 = \frac{atan(mx100_x}{mx100_y})$  $if(mx100_x.lt.0.0) alpha1 = alpha1 + 180.0$ else  $if(mx100_x.eq.0.0)$  then alphal = unknown elseif(mx100\_x.gt.0.0) then  $alpha 1 = 90.0$ else  $alpha 1 = 270.0$ end if end if if(dgps\_y.ne.0.0) then  $alpha2 = atan(deps_x/deps_y)$ if(dgps\_x.lt.O.O) a1pha2 = alpha2 + 180.0 else if(dgps\_x.eq.O.O) then alpha2 = unknown elseif(dgps\_x.gt.O.O) then alpha2 = 90.0 else alpha2 = 270.0 end if end if c Compute bearings at which x and y coordinates of antennae are zero  $beta1 = \text{atan}(-\text{mx}100\_\text{x}/\text{mx}100\_\text{y})$  $gamma1 = \text{atan}(\text{mx}100\text{ y}/\text{mx}100\text{ x})$  $beta2 = atan(-deps_x/deps_y)$  $gamma2 = \tan(\text{dpps_y/dgps_x})$ c Distance of antennae to NRP origin (m)  $nrp_to_deps = sqrt(deps_y**2 + deps_x**2)$  $nrp_to_mx100 = sqrt(mx100_x**2 + mx100_y**2)$ c Open log file cl\_status = CLI\$GET \_V ALUE('\$LINE',progname,proglen) proglen = INDEX(progname,' ')-1

progname = progname(l :proglen) CALL IO\_OPENLOG(progname(l :proglen),lun\_log)

```
c Open OLD binary file. 
      call io_ OpenDat(File_in, 'old',numfields,lun_in, I) 
  c Open NEW binary file. 
      call io_ OpenDat(File_out, 'new' ,numfields,lun_out, I) 
      do while (.true.) 
       Nrecords = Nreeords + I 
       Line_rec = Line_rec + 1call io_rbuff(lun_in, store,0, ios)
       if(ios .NE. 0) goto 990 
       call cvt_dhmsecyr(store(1), store(2), isec)
       if(isec.lt.tstart) goto 800<br>if(isec.lt.tstart) then
 \mathbf{c}if(isec.lt.tstart) then 
 \mathbf{c}write(*,'(" Should not come up")') 
         goto 800 
       endif 
       lattice = store(lat\_chan) !antenna position
      longitude = store(lat\_chan+1)course = store(course\_chan)heading = store(heading_chan)c Compute difference between antennae in N-S and E-W directions based 
 c on their positions on the ship relative to the NRP as origin<br>c call correction (heading, nrp to dgps, nrp to mx100,
     call correction(heading, nrp_to_dgs, nrp_to_mx100,<br>+ alpha1, alpha2, beta1, beta2, gamma1, gamma2, d
c + alphal, alphaZ, betal, betaZ, gammal, gammaZ, dlat, dlon) 
 c compute difference between mxlOO position and dGPS position, 
c and subtract the effect of the physical difference between the antennae 
\mathbf{c}dlat = latitude - store(mx100_lat_chan) - dlat
 c dlon = longitude - store(mx100_lat_chan+1) - dlonc and apply this shift to the tail buoy position. 
c tail_lat = store(tail_lat_chan) + dlat !tail buoy position
c tail_Ion = store(tail_Iat_chan+l) + dlon<br>tail_Iat = store(tail_Iat_chan) tail buoy position
      tail_l at = store(tail lat chan)
      tail\_lon = store(tail\_lat\_chan+1)Nline_Iast = Nline 
      if(store(Nline_chan) .It. ZOO) then 
       temp = int(store(Nline_chan}+.I) 
       printed = .false. 
      elseif(.not.printed) then 
       write(*,'(" bad line number ",f1Z.0," at ",fS.3,f7.6)', 
        iostat=ios)
        store(Nline_chan), store(1),store(2)
       printed=.true. 
      endif 
      if(temp.gt.0.and.temp.lt.130) Nline = temp 
!survey 160 
      if(temp.gt.0.and.temp.lt.3Z) Nline = temp 
c 
                                                         !survey 161 
c if(abs(latitude).gt.pi) write(*,'(" Lat = ",f25.10)')
\mathbf{c}if(abs(longitude).gt.pi) write(*,'(" Long = ",f25.10)')
\mathbf{c}if(abs(tail\_lat).gt.pi) write(*,'("Taillat = ",f25.10))c if(abs(tail_lon).gt.pi) write(*,'(" Taillong = ",f25.10)')
c if(course.gt.360.0) write(*,'(" Course = ",f25.10)')
\mathbf{c}if(course.lt.0.0) write(*,'("Course = ",f25.10))if(abs(latitude).gt.pi .or. longitude.gt.pi .or. 
       course.gt.360.0 .or. course.lt.0.0) then
c write(*,*) latitude, longitude
```

```
c write(*, *) tail\_lat, tail\_lon
```

```
c write(*,'(f8.3,f7.6," missing data; course=",f6.1)')<br>c + store(1), store(2), course
          store(1), store(2), course
       do i=1.Nc
        out\_lat = out\_chan + 2*i-2store(out\_lat) = unknownstore(out_lat+1) = unknownend do 
     write(*,'(" Bad latllong or course")') 
       feather = unknown 
       distance = unknown 
       bad\_count = bad\_count + 1bad\_count\_line = bad\_count\_line + 1bad_pos = bad_pos + 1goto 700
```

```
end if
```

```
if (abs(tail_lat).gt.pi .or. tail_lon.gt.pi) then
```

```
tail_llat = unknown
tail\_lon = unknown
```

```
bad\_tail = bad\_tail + 1endif 
       do i=1.Nc
         out\_lat = out\_chan + 2*i-2delta_x(i) = store(out\_lat)delta_y(i) = store(out\_lat+1)c if(i.ge.2 .and. i.le.Nc-1) then<br>c if(abs(delta_x(i)-delta_x(i-1
 c if(abs(delta_x(i)-delta_x(i-1)).ge.200) then<br>c store(out_lat) = unknown
 c store(out\_lat) = unknown<br>c store(out\_lat+1) = unknownc store(out\_lat+1) = unknown<br>c feature = unknownc feather = unknown<br>c distance = unknown
            distance = unknownc 
 c bad\_count = bad\_count + 1<br>c bad\_count\_line = bad\_countc bad_count_line = bad_count_line + 1<br>c bad xdist = bad xdist + 1
 c bad_xdist = bad_xdist + 1<br>c goto\ 700c goto 700<br>c end if
 c end if 
         end if
        if(detta_y(i) \dots ne. 0.0+ .and. abs(delta x(i)) .lt. cutoff) then
         feather = atan(detta_x(i) / delta_y(i)) * radconelse 
         store(out_lat) = unknownstore(out_1, 1) = unknownfeather = unknowndistance = unknown 
c write(*,'(f8.3,f7.6," missing deltas")')<br>c + store(1).store(2)
c + \text{store}(1), \text{store}(2)bad\_count = bad\_count + 1bad\_count\_line = bad\_count\_line + 1bad\_dxdy = bad\_dxdy + 1goto 700
       end if 
c compute latirude and longirude offset wrt antenna 
       call dpos(error, delta_x(i),delta_y(i), course, feather,
    + latirude, dlat, dlon) 
       lat\_compass(i) = latitude + dlatlon_compass(i) = longirude + dlon 
      end do 
c Compute distance to tail buoy for checking validity of data for last 
c compass 
     if (tail_lat.lt.pi .and. tail_lon.lt.pi) then
       distance = rhumb(tail_lat, tail_lon,+ lat_compass(Nc), lon_compass(Nc))*mpnm
     else 
       distance = unknown 
       tail_lat = unknown
      tail_lon = unknown
     endif 
c write(*,'(f8.3,f7.6," Distance = ",f15.2)') store(1),
 c + store(2),distance<br>c write(*,'(" T_lat= ",f15.10," T_lon= ",f15.10," lat_Nc= "
c + \int_0^{\infty} f(15.10)^n \cdot \text{lon\_Nc} = \int_0^{\infty} f(15.10)^n \cdot \text{tail\_lat},<br>c + tail lon. lat compass(Nc). lon co.
c + tail_lon,lat_compass(Nc),lon_compass(Nc)
     if(distance.le.maxdist) then
       \overline{d}o i=1.Nc
        out_lat = out_chan + 2^*i-2store(out_lat) = lat_{compass(i)}store(out\_lat+1) = Ion\_compass(i)end do 
      error = .faIse. 
     elseif (tail_lat.eq.unknown .or. tail_lon.eq.unknown) then
       doi=I,Nc 
         out\_lat = out\_chan + 2*_i-2store(out\_lat) = lat\_compass(i)store(out_lat+1) = lon\_compass(i)end do 
     elseif (distance.gt.maxdist .and. (tail_lat.ne.unknown .or.
   + tail_lon.ne.unknown)) then
       doi=I,Nc 
         out\_lat = out\_chan + 2*i-2
```

```
38
```
 $store(out\_lat) = unknown$  $store(out_lat+1) = unknown$ end do c write(\*,'(f8.3,f7.6," L:",i4.4,  $\mathbf c$ + "dx: ",f7.I," dy: ",f7.!, + "t",f6.0," f:",f5.I," c:",f7.I,/)',iostat=ios)  $\mathbf{c}$  $c +$  store(1), store(2), int(store(Nline\_chan)+.1),  $c +$  delta\_x(Nc), delta\_y(Nc), c + distance, feather, course feather = unknown distance = unknown  $bad\_count = bad\_count + 1$  $bad\_count\_line = bad\_count\_line + 1$  $bad\_dist = bad\_dist + 1$ error = .true. end if 700 call io\_wbuff(lun\_out, store, 0, iow) if(Nline.ne.Nline\_lastor.mod(line\_rec,200).eq.0)then write(\*,'(fB.3,f7.6," L:",i4.4,  $4(f9.1,x),$  $\mathbf{c}$ + fB.!," m", fB.I," bad:",f6.1,"%",5i5)', iostat=ios) store(1), store(2), Nline, c + delta\_x(1), delta\_y(1), delta\_x(Nc), delta\_y(Nc), distance, feather, float(bad\_count\_line)\*100.0/Line\_Rec, + bad\_dist, bad\_pos, bad\_dxdy, bad\_xdist, bad\_tail write(lun\_Iog,'(fB.3,f7 .6," L:",i4.4,  $4(f9.1,x),$ f8.1," m", f8.1," bad:",f6.1,"%",5i5)', + iostat=ios) store(1), store(2), Nline,<br>+ delta  $x(1)$ , delta  $y(1)$ , delta  $x(Nc)$ , de c + delta\_ $x(1)$ , delta\_ $y(1)$ , delta\_ $x(Nc)$ , delta\_ $y(Nc)$ , distance, feather, float(bad\_count\_line)\*100.0/Line\_Rec, + bad\_dist, bad\_pos, bad\_dxdy, bad\_xdist, bad\_tail Line\_rec =  $0$  $bad_count_line = 0$ bad\_dist=O  $bad_pos = 0$  $bad_dxdy = 0$  $bad_xdist = 0$  $bad$ <sub>tail</sub> = 0 end if 800 end do c HISTORY COMPONENT<br>c\*\*\*\*\*\*\*\*\*\*\*\*\*\*\*\*\*\*\*\*\*\*\*\*\*\* **c\*\*\*\*\*\*\*\*\*\*\*\*\*\*\*\*\*\*\*\*\*\*\*\*\*\*\*\*\*\*\*\*\*\*\*\*\*\*\*\*\*\*\*\*\*\*\*\*\*\*\*\*\*\*\*\*\*\*\*\*\*\*\*\*\*\*\*\*\*\*\***  c History file (output) format 2001 format(' PROCESS: ',a,6X,' DATE CREATED: ',a,6X,'USER: ',a,//,  $+$   $IN:$   $',a,/$ + ' OUT: ',a'/I, + '# compasses:',i3,' Output ch (comp 1):',i3,' dGPS ch:',i3, + ' Course ch:',i3,/,' Heading ch:',i3,' Tail\_lat ch:',i3, + ' mx100\_lat ch: ',i3,/,<br>+ 70(' '),/,70('-') c Open history files and copy. call io\_copyhis (File\_in,File\_out,lun\_ohis,lun\_nhis,datetime) c Append process details to the history file. write(lun\_nhis,2001 )progname(1 :proglen),datetime,user, + File\_in, File\_out, Nc, out\_chan, lat\_chan, course\_chan, + heading\_chan, tail\_lat\_chan, mx100\_lat\_chan c Close history files. c1ose(Jun\_ohis) close(lun\_nhis) **c\*\*\*\*\*\*\*\*\*\*\*\*\*\*\*\*\*\*\*\*\*\*\*\*\*\*\*\*\*\*\*\*\*\*\*\*\*\*\*\*\*\*\*\*\*\*\*\*\*\*\*\*\*\*\*\*\*\*\*\*\*\*\*\*\*\*\*\*\*\*\***  990 call io\_c1osedat(lun\_in) call io\_closedat(lun\_out) call io\_closelog(lun\_log) write(\*,'(/," CABLE completed",/,x,i6, + " records with missing data")')bad\_count  $end$ <sub>c</sub>\*\*\*\*\*\* **c\*\*\*\*\*\*\*\*\*\*\*\*\*\*\*\*\*\*\*\*\*\*\*\*\*\*\*\*\*\*\*\*\*\*\*\*\*\*\*\*\*\*\*\*\*\*\*\*\*\*\*\*\*\*\*\*\*\*\*\*\*\*\*\*\*\*\*\*\*\*\*\***  implicit none integer sgnE, sgnN, ios

real delta\_x, delta\_y, course, feather, latitude, beta real\*8 dlal, dlon, dN, dE, radcon

logical error parameter (radcon=57.29577951)

 $\mathbf{c}$ c Let beta be the bearing of compass from Antenna  $beta = 180.0 + course - feature$ if(beta.gt.360.0) then beta = beta - 360.0 elseif(beta.lt.O.O) then beta = beta + 360.0 end if c beta =  $amod(beta, 360.0)$ c Work outsign of dE and dN if(beta.eq.180.0.or.beta.eq.0.0) then  $sgnE=0$ elseif(beta.gt.180.0) then !bird is west of antenna  $sgnE = -1$ <br>else !bird is east of antenna  $sgnE=+1$ end if if(beta.eq.90.0.or.beta.eq.270.0) then  $sgnN=0$ elseif(betalt.90.0.or.beta.gt.270.0) then  $senN=+1$ else  $sgnN = -1$ endif c work out magnitude of dN, dE if(abs(beta).ne.90.0.and.abs(beta).ne.270.0) then beta = beta / radcon  $dN = sqrt((delta_x * * 2 + delta_y * * 2)/(1d0 + tan(beta) * * 2))$  $dE = abs(tan(beta)) * dN$ else  $dN = 0.0$  $dE = sqrt(delta_x^{***}2 + delta_y^{***}2)$ end if dLat = sgnN \* dN / (1852.0d0 \*60.0d0 \* radcon)  $d$ Lon = sgnE \*  $dE / (1852.0d0 * cos(latitude) * 60.0d0 * radcon)$ if(dlat.gt.1 .or. dlon.gt.l) then write(\*,'(" Dlat or dlon gt 1",2f22.10)') dlat,dlon endif error = .false. if(error) then write(\*,'(" dx:",f6.1," dy:",f7.I," b:",f6.1, " dN:",f7.1," dE:",f7.1, + "dLat:",fS.4," dLon:",fS.4)"iostat=ios) + delta\_x, delta\_y, beta\*radcon, + sgnN\*dN, sgnE\*dE, dLat\*radcon, dLon\*radcon end if return end **c\*\*\*\*\*\*\*\*\*\*\*\*\*\*\*\*\*\*\*\*\*\*\*\*\*\*\*\*\*\*\*\*\*\*\*\*\*\*\*\*\*\*\*\*\*\*\*\*\*\*\*\*\*\*\*\*\*\*\*\*\*\*\*\*\*\*\*\*\***  subroutine correction(heading, nrp\_to\_dgps, nrp\_to\_mx100, + alphal, alpha2, betal, beta2, gammal, gamrna2, dlat, dlon) **c\*\*\***   $c***$  Compute the latitude and longitude difference in position between the c\*\*\* two antennae. c\*\* heading - heading of ship c\*\* nrp\_to\_dgps - distance NRP to dgps antenna  $c^{**}$  nrp\_to\_mx100 - distance NRP to mx100 antenna  $c^{**}$  alphal - bearing of mx100 antenna when bearing of ship is zero  $c**$  alpha2 - bearing of dgps antenna when bearing of ship is zero  $c^{**}$  betal - bearing of ship when x coordinate of MX100 antenna is zero c\*\* beta2 - bearing of ship when x coordinate of dgps antenna is zero c\*\* gammal - bearing of ship when y coordinate of MXloo antenna is zero c\*\* gamma2 - bearing of ship when y coordinate of dgps antenna is zero c\*\* dlat - latitude difference between antennae c\*\* dlon - longitude difference between antennae

implicit none integer sgnX, sgn Y real heading, nrp\_to\_dgps, nrp\_to\_mx100, bearing real dgps\_y, dgps\_x, mx100\_x, mx100\_y, alpha

real\*8 dlat, dlon, alpha1, alpha2, beta1, beta2, gamma1, gamma2 real\*8 radcon, mpnm

parameter (radcon=57.29577951, mpnm=IS52.0)

```
c 
     if(bearing .lt. beta1) then
       sgnX=+1elseif(bearing .gt. beta 1) then 
       sgnX = -1else 
      sgnX = 0end if 
     if(bearing .lt. gammal) then
       sgnY=+1elseif(bearing .gt. gammal) then
       sgnY = -1else 
      sgnY=0end if 
c coordinates of MXlOO antenna relative to NRP origin 
     alpha = (alpha1 + heading) / radcon<br>mx100_x = sgnX * nrp_to_mx100 * sin(alpha)<br>mx100_y = sgnY * nrp_to_mx100 * cos(alpha)
     if(bearing .It. beta2) then 
     sgnX = +1<br>elseif(bearing .gt. beta2) then
       sgnX = -1else 
      sgnX=0end if 
    if(bearing .It. gamma2) then 
       sgnY = +1elseif(bearing .gt. gamma2) then 
      'sgnY =-1 
    else 
      sgnY=0end if 
c coordinates of dGPS antenna relative to NRP origin 
    alpha = (alpha2 + heading) / radcon 
     deps_x = sgnX * nrp_to_deps * sin(alpha)deps_y = sgnY * nrp_to_deps * cos(alpha)dLon = (dgs_x + mx100_x) / mpnm / 60.0d0 / radcon!radians
    dLat = (dgps_y + mx100_y) / mpnm / 60.0d0 / radconreturn 
    end 
subroutine ADJUST_work(lun_in,lun_out,lun_log,Nc,prec,Nprint)
c*** ADJUST_WORK 
c*** 
c*** Author: Robert Parums<br>c*** Created: August 1995
        Created: August 1995
c^{**}<br>c^{**}c^{**} Adjust compass locations by rotating by a fixed angle (given by the angle between source-<br>c^{**} last compass and source-tailbuoy) around the source.
c^{**} last compass and source-tailbuoy) around the source.<br>c^{**} It accepts a compass location file and outputs adjuste
      It accepts a compass location file and outputs adjusted compass locations.
c^{**}This program assumes navigation is in high precision format
```
 $c^*$ 

c\* Parameters:<br>c\* lun\_in - LU

 $c^*$  lun\_in - LUN of input file<br> $c^*$  lun\_out - LUN of output fil

 $c^*$  lun\_out - LUN of output file<br> $c^*$  lun\_log - LUN of log file

- $c^*$  lun\_log LUN of log file<br> $c^*$  Nc number of compas
- c' Nc number of compasses
- c' prec precision of input latllons
- $c^*$  Nprint Number of shots<br> $c^*$  lat latitude string
- $c^*$  lat latitude string<br> $c^*$  lon longitude string

```
c^* Ion - longitude string<br>c^* dlat - latitude (decima
```
- c\* dlat latitude (decimal degrees)<br>c\* dlon longitude (decimal degree
- $c^*$  dlon longitude (decimal degrees)<br> $c^*$  alat adjusted latitude string
- $c^*$  alat adjusted latitude string<br> $c^*$  alon adjusted longitude string
- $c^*$  alon adjusted longitude string<br> $c^*$  adilat adiusted latitude (decim adjlat - adjusted latitude (decimal degrees)

 $c^*$  adjlon - adjusted longitude (decimal degrees)<br> $c^*$ 

c\* **c\*\*\*\*··\*\*····\*·\*\*·\*··\*\*··\*\*···\*\*\*·\*\*\*·······\*·\*\*\*\*·\*·\*\*\*\*\*\*.\*\*\*\*\*\*.\*\*\*\*\*\*\*\*\*\*\*\*\*** 

implicit none

integer lun\_in, lun\_out, lun\_log, Nprint, Nrec/0/ integer ios, ion, i, j, Nc, N(6)

character\*(\*) prec character\*206 record· character\*80 str1 character\*21 str2 character\*40 io\_emnsg character\*10 lat(7), alat(5), nolat character\* 11 lon(7), alon(S), nolon

real\*8 dlat(7), dlon(7) rea1\*8 adjlat(S), adjlon(S), bear, bear\_lb, bear\_lc real\*8 rhumb, rad, raddeg, dist(7)

real unknown, mpnm, dx(6)

logical interactive, write\_log

parameter (unknown=l.OElO, raddeg=S7.29S779S1, mpnm=18S2.0) parameter (nolat='999999.99S', nolon='9999999.99S') !missing coords

**c·\*\*\*\*\*\*\*··\*\*\*\*\*\*\*·\*\*·\*\*\*·\*·\*\*\*\*\*\*\*\*\*\*\*\*\*\*\*\*\*\*\*\*\*\*\*\*\*\*\*\*\*\*\*\*\*\*\*\*\*\*\*\*\*\*\*\*\*\*\*\*\*\*\*\*** 

do while (ion.eq.O) Nrec=Nrec + 1 read(lun\_in,'(a)',iostat=ion,end=100) record

read(record(l :80),'(a80)',iostat=ion) str1  $read(record(24:33),(a10)$ ',iostat=ion) lat(1)  $read(record(34:44),(a11)$ ',iostat=ion)  $lon(1)$ read(record(81:90),'(a10)',iostat=ion)  $lat(2)$ read(record(91:101),'(a11)',iostat=ion) lon(2)  $read(record(102:111),(a10)$ ',iostat=ion) lat(3) read(record(112:122),'(a11)',iostat=ion) lon(3)  $read(record(123:132),(a10)$ ', iostat=ion) lat(4) read(record(133:143),'(a11)',iostat=ion) lon(4) read(record(144:153),'(a10)',iostat=ion) lat(5) read(record(154:164),'(a11)',iostat=ion) lon(5) read(record(165:174),'(a10)',iostat=ion) lat(6) read(record(175:185),'(a11)',iostat=ion) lon(6) read(record(186:195),'(a10)"iostat=ion) lat(7) read(record(196:206),'(a11)',iostat=ion) lon(7) read(record(186:206),'(a21)',iostat=ion) str2

c Break up into source, compasses and tailbuoy components.

c If source, last compass or tailbuoy data not available, write all

c compass data to output as is (unadjusted).

do $i=1,$ Nc+2

if(prec.eq.'H' .and. (lat(1).eq.nolat .or. 10n(1).eq.nolon.or.

- + lat(Nc+1).eq.nolat .or. lon(Nc+1).eq.no10n .or.lat(Nc+2) .eq.nolat .or. lon(Nc+2).eq.nolon)) then
	- doj=2,Nc+1 alat(j)=lat(j)  $alon(j)=lon(j)$ enddo
	- goto 2100
	- endif

if(prec.eq.'H' .and. (lat(i).eq.nolat .or. lon(i).eq.nolon))

 $+$  then dlat(i)=unknown

dIon(i)=unknown else

call cvt\_lldeg(prec,lat(i),lon(i),dlat(i),dlon(i)) !decimal degrees dlat(i)=dlat(i)/raddeg  $dlon(i)=(dlon(i) - 100.0d0)/raddeg$ 

endif end do

 $\text{bear\_tb} = \text{bear}( \text{dlat}(1), \text{dlon}(1), \text{dlat}(7), \text{dlon}(7) )$  $\text{bear\_lc} = \text{bear}( \text{dlat}(1), \text{dlon}(1), \text{dlat}(6), \text{dlon}(6) )$ rad = bear\_tb - bear\_lc

c Rotate the (radian) location of each of the compasses call rotate (dlat, dlon, rad, adjlat, adjlon, Nc) !In radians

c Compute the distance adjusted for each compass  $do$  i= $2$ ,  $Nc+1$ 

```
if(adjlat(i).ne.unknown) then 
        dist(i)=rhumb(dlat(i),dlon(i),adjlat(i),adjlon(i))*mpnm<br>adjlat(i)=adjlat(i)*raddeg !Back in decimal de
                                           !Back in decimal degrees
        adjon(i)=adjion(i)*raddeg + 100.0d0 ! "
        call cvt_degll(prec,alat(i),alon(i),adjlat(i),adjlon(i)) !lat/lon strings
        N(i)=N(i)+1dx(i)=dx(i)+dist(i)else 
        alat(i)=nolat 
        alon(i)=nolon 
      endif 
      end do 
 c Write final values to output file 
2100 if (prec.eq.'H') then 
       write(lun_out,'(a80,<Nc>(a10,a11),a21)')
    + str1, (alat(i), alon(i), i=2, Nc+1), str2endif 
     if (mod(Nrec,Nprint).eq.O) then 
c do i=2, Nc+1<br>c write(*, '(i3,
        write(*,'(i3,x," Raw: ",a10,2x,a11," Adj: ",a10,2x,
c + a11)')i, lat(i), lon(i), alat(i), alon(i)<br>c end doc end do 
      write(*,'(i7,<Nc>(" ",i2,":",f6.2,"m "),1)') 
    + Nrec,(i,dist(i),i=2,Nc+1)endif 
    end do 
100 continue 
    write(*,'(<Nc>(" Compass ",i2,2x,i7,x,f7.2"m",/))')<br>+ (6-1.0N(i).dx(i)/N(i)). i=2.6)
                        (i-1,(N(i),dx(i)/N(i)), i=2,6)end 
c**************************************************************************** 
    subroutine rotate(xold, yold, rad, xnew, ynew, Nc)
c Author: David Collins 
c Version: August 1992 
c Modified: August 1995 (R. Parums) 
c 
c Calculate new position (xnew,ynew) after rotating a 
c point at (xold, yold) by an angle of rad radians around the origin(0,0)c in an anti-clockwise direction. 
c 
    This subroutine has been modified to rotate about the seismic source 
\mathbf cc location followed by a translation. (R. Parums 26/8/95) 
c 
c 
c Note: cos(pie/2) computes to -4.37114E-08 for a real'4 (not 0) 
c Thus the value for tiny is set at I E-07 
                                                c**************************************************************************** 
    real unknown 
    parameter (tiny=IE-07, unknown=LOeIO) 
    real'S xold(7), yold(7), rad, xnew(7), ynew(7) 
    integer Nc 
    cosrad=cos(rad) 
    if (abs(cosrad).lt.tiny) cosrad=0
    doi=2,Nc+1 
    if (xold(i).ne.unknown) then 
    xnew(i) = xold(1) + (xold(i) - xold(1)) * costad -+ (yold(i)-yold(1))*sin(rad)
    ynew(i) = yold(1) + (xold(i) - xold(1)) * sin(rad) ++ (yold(i)-yold(1))*cosrad
    else 
    xnew(i)=unknown 
    ynew(i)=unknown 
    endif 
    enddo 
   end
```
**c·\*\*·\*\*··\*\*\*··\*··\*··\*\*--··\_\*\*\*·\_\*·\*·\*\*\*··",,· . ,,\*--\*\*\*\* •• \*\*\*\*\*\*\*\*.\*\*\*.\*\*\*\*.\*.\*\*\*.\*.\***  subroutine map\_streamer(lun\_in, lun\_log, ShotSymFreq, ShotLblFreq, + Il\_flag, tlat, blat, elong, wlong, Npoints, file\_type, aflag, + addlines, Nls, dbflag, pen) **c\*\*\***  Map streamer positions either from compass location file or shot/rec file.  $c^{***}$ <br> $c^{***}$  $c***$  Author: Peter Petkovic<br> $c***$  Version: June 1995 c\*\*\* Version: June 1995<br>c\*\*\* Modified: R. Parum Modified: R. Parums, October 1995 **c·\*\***   $c^*$  $c^*$  lun\_in - logical unit number of input file<br> $c^*$  lun\_log - logical unit number of log file c\* lun\_log - logical unit number of log file<br>c\* Shotsymfreq - Shot symbol frequency c· Shotsymfreq - Shot symbol frequency c' Shotlblfreq - Shot label frequency  $c^*$  II\_flag - line label flag (not used at present)<br> $c^*$  tlat - top latitude  $c^*$  tlat - top latitude<br> $c^*$  blat - bottom latitude  $c^*$  blat - bottom latitude<br> $c^*$  elong - easterly longi c\* elong - easterly longitude<br>c\* wlong - westerly longitude  $c^*$  wlong - westerly longitude<br> $c^*$  Npoints - number of points  $c^*$  Npoints - number of points<br> $c^*$  file\_type - type of streamer c\* file\_type - type of streamer file (.STR or .REC)<br>
aflag - addlines flag<br>
c\* addlines - array of linenames to plot<br>
c\* Nls - number of lines<br>
c\* pen - pen colour aflag - addlines flag addlines - array of linenames to plot Nls - number of lines  $c^*$  pen - pen colour<br> $c^*$  dmatch - double dmatch - double line strength flag  $c^*$  $c^*$ **c\*\*\*\*\*·········\*\*\*···\*\*·\*\*\*\*\*\*···\*\_·\*··\*··\*\*\*\*\*\*\*·\*··\*.\*\*.\* ••• \*\*\*\*.\*\*\* •• \*\*\*\*\*\*\*.**  implicit none include 'mapper.fin' !5Slines character\*206 record cbaracter\*40 io\_errmsg  $character*80$  compass\_rec(12) character\*16 Line\_label, last\_line character\*3 file\_type cbaracter\*(\*) addlines(200) integer lun\_in, lun\_log, survey, done, Npoints, pen integer i, j, sec, ios, recnum/0/, plotflag integer SbotLblFreq, SbotSymFreq, len, len I integer shotnum, Ncomp, ll\_flag, recN, Nls real\*4 buffer(64) real\*4 tlat,blat,elong,wlong real\*4 top\_limit,base\_limit,west\_limit,east\_limit reaI\*S stnlat,stnlong, sbotlat, shotlon, x, y reaI\*4 big, missing real\*8 raddeg pararneter(raddeg=57.295 779 51dO, big=1.0e9, missing=1.OeIO) parameter(Ncomp=5) logical complete/.true./, tb/.true./, dbflag, aflag logical match/.false./ **c·\*\*···\*\*··\*\*··\*··\*\*\*\*\*\*\*·\*··\*\*·\*\*\*\*\*\*\*\*\*\*\*···\*\*\*\*\*\*\*\*\*\*\*\*\*\*\*\*.\*\*\*\*\*\*\*\*\*\*\*\*\*\*\*\*\***  temporary fix to annoying bug!  $top\_limit = that + border$ wesclimit = wlong - border base\_limit = blat - border  $east\_limit = elong + border$ write(\*,'(/," Boundary N,S,W,E: ",4(f10.6,x))') + top\_limit, base\_limit, west\_limit, east\_limit write(\*,'(/," Border: ",f10.6," deg")')border c Skip beaders if they exist read(lun\_in,'(a)',iostat=ios) record if(record(:l).eq.'#') then do while (.true.) read(lun\_in,'(a)',iostat=ios) record if(ios.ne.O) then write(\*,'(" Error ",i3," while reading headers")')ios stop end if if(record(:l).eq.'#') goto 100 end do

else rewind (Iun\_in) end if 100 recnum = I do while (.true.) c Skip any lines not included in the control file line list. if(file\_type.eq.'REC') then if (line\_label.ne.last\_line) then match=.false. if (aflag) then doi=I,Nls lenl=index(addlines(i),' ')-I if (line\_label(:len).eq.addlines(i)(:len1)) then match=.true. endif end do elseif (.not. afIag) then match=.true. endif endif endif if (.not.match .and. file\_type.eq.'REC') goto 2000 !Skip the loop last\_line = Line\_label if (file\_type.eq.'STR') then call getstreamer(record, Line\_label, buffer) if (line\_label.ne.last\_line) then match=.false. if (aflag) then len=index(line\_label,' ')-1 do  $i=1$ , N $\overrightarrow{ls}$ len 1 =index(addlines(i),' ')-1 if (line\_label(:len).eq.addlines(i)(:len1)) then match=.true. endif end do elseif (.not. afIag) then match=.true. endif endif if (.not.match) goto 2000 !Skip the loop elseif(file\_type.eq.'REC' .and. recN.ne.24I) then goto 2000 endif c Determine if whole streamer lies within map boundary. If not, skip c the plotting do i=I,Ncomp + 2  $s$ tnlat = dble(buffer(2\*i+1)\*raddeg)  $stnlong = dble(buffer(2*t+2)*raddeg) + 100.0d0$ if ((stnlat.ge.tlat .or. stnlat.le.blat .or. stnlong.le.wlong .or. stnlong.ge.elong) .and. + buffer(2\*i+I).ne.missing .and. buffer(2\*i+2).ne.missing) then complete=.false. goto 333 else complete=.true. end if end do 333 continue c Determine whether the tailbuoy data exists if  $((buffer(2*(Ncomp+2)+1).eq.missing + .or. buffer(2*(Ncomp+2)+2).eq.)$ .or. buffer $(2*(Ncomp+2)+2)$ .eq.missing))tb=.false. do i=I,Ncomp + 2

 $s$ tnlat = dble(buffer(2\*i+1)\*raddeg) stnlong = dble(buffer( $2^*$ i+2)\*raddeg) + 100.0d0  $\text{shotnum} = \text{int}(\text{buffer}(2))$ 

c Check if station is within map border. If so, plot the station.

c Pass alilatsllongs within the boundary AS WELL AS unknown values. if (stnlat.lttop\_limit .and. stnlat.gt.base\_limit .and.

+ stnlong.gt.west\_limit .and. stnlong.lt.east\_limit .or.

```
+ (buffer(2^*i+1).eq.missing .and. buffer(2^*i+2).eq.missing))then
         if(i.eq.l) then 
         if(buffer(2*i+l).eq.missing .and. buffer(2*i+2).eq. 
    + missing) goto 2000 
          call map_shot(lun_log,line_label,shotnum,stnlat,stnlong, 
    + t1at, blat, elong, wlong, ShotSymFreq, ShotLblFreq, 
    + II_flag, charht, symht, symtype, dbflag)
          shotlat=stnlat 
                              !Keep coords of local shotpoint
          shotlon=stnlong 
          Npoints = Npoints + 1 !count number of points plotted
          if (.not.complete) then 
           goto 2000 
          endif 
        else 
         if((mod(shotnum,ShotSymFreq).eq.0.or.
                         line_label.ne.last_line)) then
          if(.not. tb) then<br>call plt_newpen(7)
                                     !Red, Signifies no TB data
          else 
           call plt_newpen(mod(pen,8)+1) !Change pen colour
          endif 
          if (buffer(2*i+l).ne.missing .and. buffer(2*i+2).ne. 
   + missing) then 
           call prj_getxy(stnlat,stnlong,x,y)<br>call plt_plot(x,y,2) [Draw streamer
           call plt_plot(x,y,2) \text{call plt\_newpen}(1)!Change pen colour
\mathbf{c}c call plt_symcen(x,y,symht/2.0,12,0) !Plot marker at compass<br>c call plt_newpen(mod(pen,8)+1) !Change pen colour
c call plt\_newpen(mod (pen, 8) + 1)endif 
          if (i.eq.Ncomp+2) then !If at tailbuoy
          if(buffer(2*i+l).ne.missing .and. buffer(2*i+2) 
   + .ne.missing) then<br>call plt_symcen(x,y,0.02,3,0) !Plot marker at TB
c call plt_symcen(x,y,0.02,3,0)endif 
           call prj_getxy(shotlat,shotlon,x,y)
            call plt_plot(x,y,3) !Put pen(up) at shot locncall plcnewpen(pen) !Change pen colour back 
            tb = .true.endif 
        end if 
        end if 
      endif 
     end do 
2000 recnum=recnum+ 1 
    read(lun_in,'(a)',iostat=ios,end=999)record
c if (.notmatch) gate 3000 
    if(fiIe_type.eq. 'REC') then 
      read(record(l8:21), '(i4)' ,iostat=ios) recN 
      if(recN.eq.l) then 
       compass_rec(l )=record 
      elseif(recN.eq.9+I) then 
      compass_rec(2)=record
      elseif(recN.eq.73+1) then 
      compass_rec(3)=record 
      elseif(recN.eq.137+1) then 
      compass_rec(4)=record
      elseif(recN.eq.18S+1) then 
      compass_rec(S)=record 
      elseif(recN.eq.233+I) then 
      compass_rec(6)=record 
      elseif(recN.eq.240+1) then 
       compass_rec(7)=record 
       call decode_receiver(compass_rec,line_label,buffer)
      line_label=line_IabeVr ' 
       len=index(line_Iabel,' ')-1 
     endif 
    endif 
    if(ios.ne.O) then 
     write(*,'(" Error",iS," reading record ",i6)')ios, recnum 
      write(*,*) io_errmsg(ios)
      stop '
    end if
```
3000 enddo

999 line\_label =  $'$ 

call map\_shot(lun\_log, line\_label, shotnum, stnlat, stnlong, + tlat, blat, elong, wlong, ShotSymFreq, ShotLblFreq,

+ Il\_flag, charht, symht, symtype, dbflag)

end

**C\*\*\*\*\*\*\*\*\*\*\*\*\*\*\*\*\*\*\*\*\*\*\*\*\*\*\*\*\*\*\*\*\*\*\*\*\*\*\*\*\*\*\*\*\*\*\*\*\*\*\*\*\*\*\*\*\*\*\*\*\*\*\*\*\*\*\*\*\*\*\*\*\*\*\*\*\*\*\*** 

subroutine getstreamer (record, Line\_label, buffer)

**c\*\*\***  c\*\*\* Extract data from STREAMER record c\*\*\* Assumes data from compass location file

c\*\*

implicit none

character\*(\*) record  $character<sup>*</sup>(*)$  line\_label character\*1 latH, lonH

real buffer(\*), latS, lonS real<sup>\*8</sup> raddeg, missing, small, flat, flon parameter(raddeg=57.295 779 51dO, sma11=O.I, missing=l.OeJO)

**integer Ncomp**  parameter(Ncomp=5)

integer day, k, m, i, survey, latD, latM, lonD, lonM integer ios, line\_num, shot\_num

c----------------------------------------------------------- read(record(: 16), '(a)',iostat=ios) line\_label

read(record(18:23),\*,iostat=ios) shot\_num  $buffer(2) = float(shot_number) + small$ 

read(record(24:25),\*,iostat=ios) latD read(record(26:27),\*,iostat=ios) latM read(record(28:32),'(f5.2)',iostat=ios) latS read(record(33:33),'(a)',iostat=ios) latH

read(record(34:36),\*,iostat=ios) lonD read(record(37 :38), \*,iostat=ios) 10nM read(record(39:43), '(f5.2)' ,iostat=ios) IonS read(record(44:44), '(a)',iostat=ios) lonH

 $buffer(3) = (float(latD) + float(latM)/60.0 +$ + *latS/3600.0) I* raddeg if(latH.eq.'S') buffer(3) = - buffer(3)

 $buffer(4) = (float(lonD) + float(lonM)/60.0 +$ + lonS/3600.0 - 100.0) / raddeg  $if(latH.eq.W')\text{ buffer}(4) = -\text{buffer}(4)$ 

#### do i=2,Ncomp+2

 $m = 21 * i + 39$ read(record(m:m+1),\*,iostat=ios) latD read(record(m+2:m+3),\*,iostat=ios) latM read(record(m+4:m+8),'(f5.2)',iostat=ios) latS read(record(m+9:m+9),'(a)',iostat=ios) latH

read(record(m+10:m+12),\*,iostat=ios) lonD read(record(m+ 13:m+ 14),\* ,iostat=ios) 10nM read(record(m+15:m+19),'(f5.2)',iostat=ios) lonS read(record(m+20:m+20),'(a)',iostat=ios) lonH

read(record(m:m+8),'(f9.2)',iostat=ios) flat  $read(record(m+10:m+19),(f10.2)$ ', iostat=ios) flon

- if(f1at.eq.999999.99) then buffer(2\*i+I)=missing !Set to unknown if 9's goto 112 endif  $buffer(2*i+1) = (float(latD) + float(latM)/60.0 +$  $+$  latS/3600.0) / raddeg  $if(latH_eq.S') buffer(2*i+1) = - buffer(2*i+1)$
- 112 if(flon.eq.9999999.99) then buffer(2\*i+2)=missing !Set to unknown if 9's goto 113 endif

 $buffer(2+i+2) = (float(longD) + float(longM)/60.0 +$ + lonS/3600.0 - 100.0) / raddeg

 $\textbf{if}(\text{latH}. \text{eq. W'})\ \textbf{buffer}(2\text{*i+2}) = \text{-} \ \text{buffer}(2\text{*i+2})$ 

```
113 continue 
   end do
```
return

end<br>C\*\*\*\*\*\*\*\*\*\* **c\*\*···\*\*····\*··\*\*····\*·\*\*\*\*\*\*·\*\*\*\*\*··\*·\*\*\*·\*\*··\*··\*\*\*\*\*\*\*\*\*\*\*\*\*\*\*\*\*\*\*\*\*\*\*\*\*\*\*\*\*\***  subroutine decode\_receiver(compass\_rec, Line\_label, buffer)

**c\*\*·** 

c\*\*\* Extract data from SHOT/RECEIVER records

 $c***$  Assumes data from receiver location file (Source at every 241 st record) **c\*\*·** 

 $c***$  Written by Robert Parums, September 1995

 $c^{\ast\ast}$  $c^{**}$  compass\_rec - Array of records containing compass locations.  $c^{**}$ 

 $c^{\ast\ast}$ 

implicit none

character\*(\*) compass\_rec(12) character\*(\*) line\_label character\*1 latH, lonH

real buffer(\*), latS, lonS real\*8 raddeg, missing, small, flat, flon parameter(raddeg=57.295 779 51dO, sma11=O.I, missing=1.OeIO)

integer Ncomp parameter(Ncomp=5)

integer day, k, m, i, survey, latD, latM, lonD, lonM integer ios, line\_num, shocnum c-----------------------------------

do i=I,Ncomp+2

read(compass\_rec(i)(:IO),'(a)',iostat=ios) line\_label read(compass\_rec(i)(11:17),\*,iostat=ios) shot\_num

 $buffer(2) = float(shot_number) + small$ 

read(compass\_rec(i)(24:25), \* ,iostat=ios) laID read(compass\_rec(i)(26:27),\*,iostat=ios) latM read(compass\_rec(i)(28:32),'(f5.2)',iostat=ios) latS read(compass\_rec(i)(33:33),'(a)',iostat=ios) latH

read(compass\_rec(i)(34:36),\*,iostat=ios) lonD read(compass\_rec(i)(37:38), \* ,iostat=ios) 10nM read(compass\_rec(i)(39:43),'(f5.2)',iostat=ios) lonS read(compass\_rec(i)(44:44),'(a)',iostat=ios) lonH

```
if(flat.eq.999999.99) then
 buffer(2^*i+1)=missing !Set to unknown if 9's
 goto 112
```
endif

 $buffer(2*i+1) = (float(latD) + float(latM)/60.0 +$ 

+ latS/3600.0) / raddeg<br>if(latH.eq.'S') buffer(2\*i+1) = - buffer(2\*i+1)

112 if(flon.eq.9999999.99) then buffer(2\*i+2)=missing !Set to unknown if 9's

goto 113

endif

 $buffer(2**i*+2) = (float(longD) + float(longM)/60.0 +$ + lonS/3600.0 - 100.0) / raddeg

- if(latH.eq. W') buffer $(2^*i+2) = -$  buffer $(2^*i+2)$ <br>113 continue
- continue

end do

return end

#### Appendix **11 -** Awk Programs

The two awk scripts shown below were used on the shot/receiver file to (i) reformat the file to the original line and shot and (ii) check the reformatted shot/receiver file for shot and receiver continuity. Both these programs are invoked by the command:

awk -f *scriptfile inputfile* 

#### (i) Reformatting

•<br>•

•<br>•

•<br>•

•<br>•

•<br>•

•<br>•

•<br>•

•<br>•

•<br>•

 $\bullet$ 

 $\bullet$ 

•<br>•

 $\bullet$ 

•<br>•

•<br>•

•<br>•

•

•<br>•

 $\bullet$ 

•<br>•

•<br>•

•<br>•

•<br>•

 $\bullet$ 

•<br>•

•

•<br>•

•<br>•

•<br>•

 $\bullet$ 

 $\bullet$ 

•<br>•

 $\bullet$ 

•<br>•

- # This program reformats the receiver file from Petroseis format to original
- # linename and shot, negates water depths and resequences the receiver numbers.
- # Author: R. Parums, Oct 1995

 $\{i = index(\$1, "--");$ shot=substr $($1,i+3);$  $line="95A='substr($1,1,2);$ 

recN=\$2-1 wdepth=-\$6 printf ("%-lOs%7d%4d %19s%8d%8d%5d line,shot,recN ,\$3,\$4,\$5, wdepth) \n" ,

```
}
```
#### $(ii)$  Checking

- # This program checks the receiver file after reformatting back to
- # original line-shot-receiver format.
- #
- # Author: R. Parums, Oct 1995

BEGIN { recN=240 } {

N++; line = \$1; shot = \$2; if (line!=lastline) { if(N!= 0) print" } print "LINE: "line" "shot lcount++; if (shot != lastshot){ if (\$3 != 0) "lastshot print "\*\* Line does not start at receiver #0 ",N if (recN != 240)

print "\*\* Line does not start at receiver #240 ",N }  $recN = $3;$ lastline = line;  $lastshot = shot;$ } END { print ""lcount" Mimpex lines read"; print" " N" records read" }

 $\bar{\tau}$ 

 $\bullet$ 

 $\bullet$ 

 $\bullet$ 

 $\bullet$ 

 $\bullet$ 

 $\bullet$ 

 $\bullet$ 

 $\bullet$ 

 $\bullet$ 

 $\bullet$ 

•  $\bullet$ 

 $\bullet$   $\bullet$ ~ •<br>•

 $\bullet$ 

•<br>•

 $\bullet$ 

 $\bullet$ 

 $\bullet$ 

 $\bullet$ 

•<br>•

 $\bullet$ 

 $\bullet$ 

 $\bullet$ 

 $\bullet$ 

 $\bullet$ 

 $\bullet$ 

• • •

 $\bullet$ 

 $\bullet$ 

 $\bullet$